# **Blueprint Two Phase one digital services**

1

Adoption guide for brokers & underwriters **Version 3, March 2024**

Velonetic

# **How to use this guide**

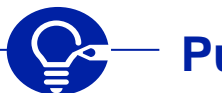

## **Purpose**

- All firms will **need to use phase one digital services from a target launch date of October 2024 to continue trading in the market**.
- The guide provides a high-level overview of the **phase one processes the market will need to follow**, and the **functionality changes taking place** as we move away from current portals.
- It also sets out the **activities to be undertaken** (organised by people, process & technology) to **get ready to adopt phase one digital services** from the target launch date of October 2024.
- The guide also provides resources to **facilitate workshops** with individuals who are **sponsoring, driving, and impacted by the change**.

## **Version updates**

- This version of the guide builds on version one shared in September 2023. It contains all information provided in the previous edition, and includes further updates provided at the market session held on 25 [September](https://www.velonetic.co.uk/blueprint-two/news/blueprint-two-working-session-september) 2023.\*
- The changes aim to improve the document's usability, and add detail to the recommended practical activities:
	- **1. Broker and carrier pathways**, covering open market and delegated authority (DA) messaging with Velonetic
	- **2. Portal / application sub-services regrouped by application name**
	- **3. Activities section has been expanded**, **tailored** for market firm types, and consolidated into an **example adoption timeline**

## **Tips for using the guide**

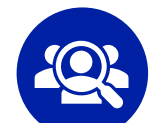

**Audience.** The guide is aimed at **those leading the implementation**  of Blueprint Two phase one digital services within a market firm.

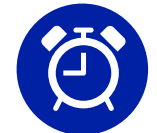

**Reading time.** By following the broker or carrier sections of the guide, it will **typically take around 45 minutes to read**.

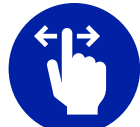

**Interactive design.** The guide is **interactive** (e.g. sections tailored to brokers / carriers). **For optimal use, avoid printing.**

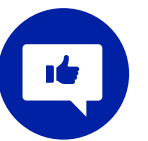

**Feedback.** As always, **we'd appreciate your feedback** – please share with your engagement partner or email us at [BP2engagement@lloyds.com](mailto:BP2engagement@lloyds.com).

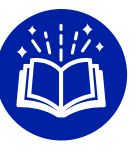

**Background reading.** A certain level of **prior knowledge is assumed**. For colleagues who are **new to Blueprint Two**, **background materials** can be found in the [background reading](#page-59-0)  [section](#page-59-0) in the appendix.

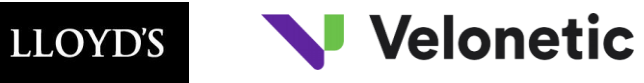

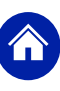

## **Contents**

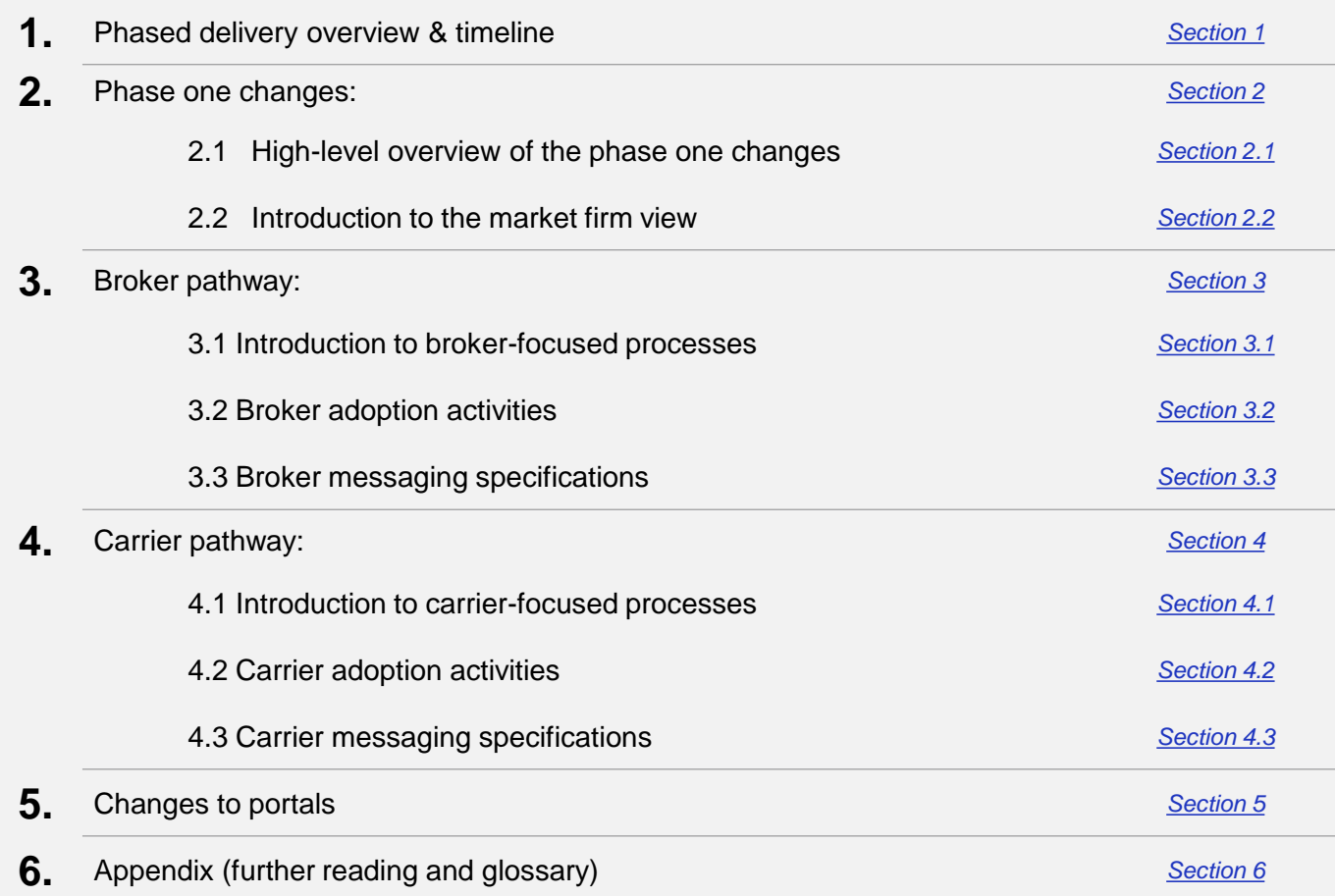

### **How to navigate this document**

This adoption guide is designed to be interactive, allowing the reader to focus on what is relevant for them and making it easier to digest and action. The contents page is interactive. Click on the "Section" that is relevant for you, and return to this contents page by clicking on the **O** icon.

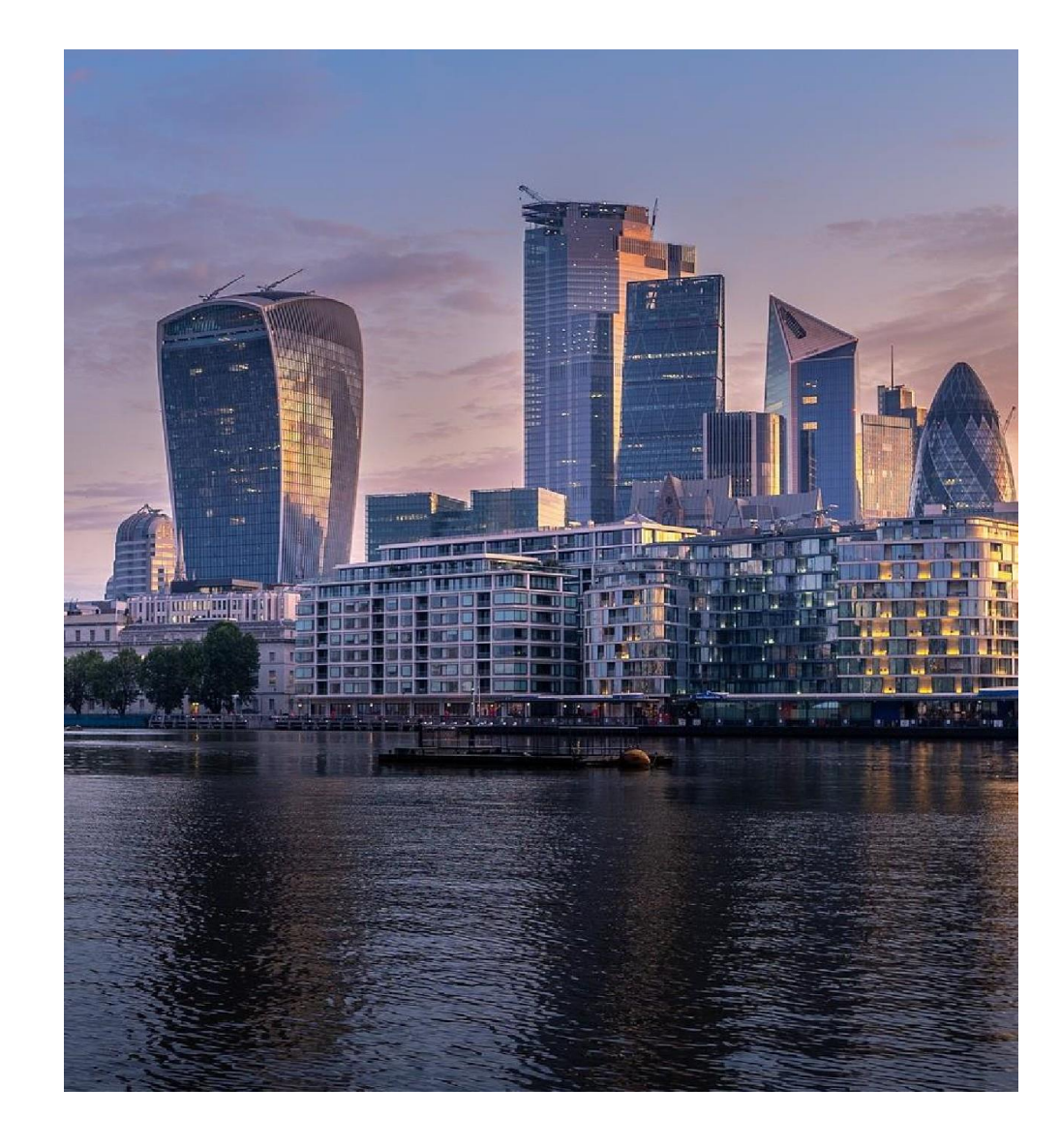

# **Phased delivery: overview and timeline**

This section outlines the phased delivery of Blueprint Two digital services, providing an overview of how the phases will interact with each other.

<span id="page-3-0"></span>Velonetic

4

## **How will phase one delivery work?**

### **Phase one: from a target launch date of October 2024**

All firms will need to use phase one digital services from October 2024 (target launch) to continue trading in the market. This is also a prerequisite to adopting phase two digital services, which enable the benefits of taking a fully digital approach.

### **Phase two: available from April 2025**

Once phase one services have been adopted, phase two provides the **complete set of services that fully utilise the new digital processing platform**, enabling **data-first interactions between brokers and carriers** that supports risk, premium and claims agreements within the London market. Following phase one adoption, market firms can choose when to move to phase two digital services, subject to a final cutover date which is yet to be confirmed.

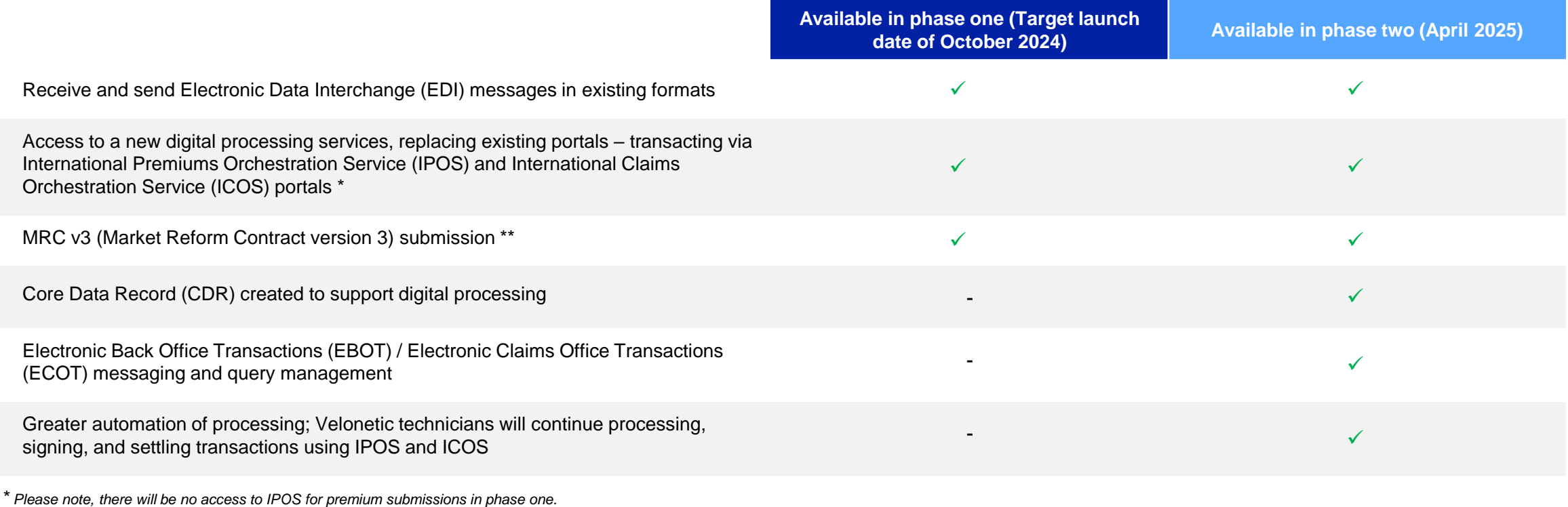

*\*\* MRC v3 submission is already available for market participants to use and can be submitted to carriers from phase one and on to the market gateway (ASG Adept) from phase two.*

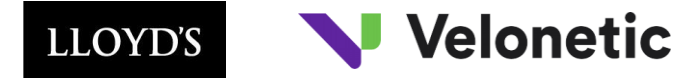

## **Timeline: phase one digital services**

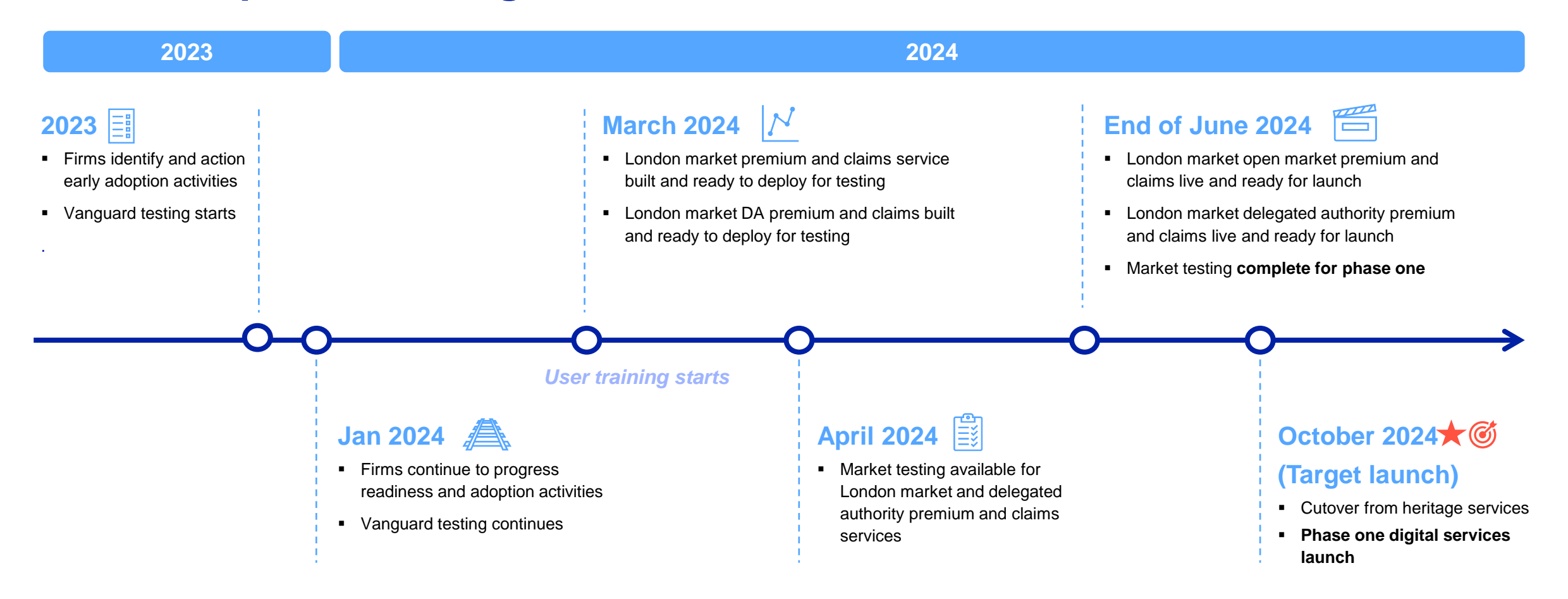

### **September 2023 onwards**

MRC v3 adoption and CDR creation

<sup>•</sup> Phase one services are available from a target launch date of October 2024

# <span id="page-6-0"></span>Velonetic

# **Phase one changes**

This section outlines the 5 key changes that need to be implemented by market firms in order to be able to utilise the new digital processing platform, and to continue transacting in the London market from a target launch date of October 2024. The changes referenced include:

7

- 1. Project and change management planning and execution
- 2. Messaging

**02**

- 3. Market gateway (ASG Adept)
- 4. New digital market services
- 5. Reporting

# **High-level overview of phase one changes**

**Velonetic** 

**1** Project and change management planning and execution

### **Messaging 2**

<span id="page-7-0"></span>LLOYD'S

- ⎯ Change is not expected to the structure, format or data content of standard EDI messages in digital phase one
- There is potential impact to customised / transformed messages

### **Market gateway (ASG Adept) 3**

- Requirement to connect to the market gateway (ASG Adept) for all messaging, rather than the existing XAG / XDH / XSH Gateways
- ⎯ Technology support required to test connectivity to the market gateway(ASG Adept) and any impact on existing processes

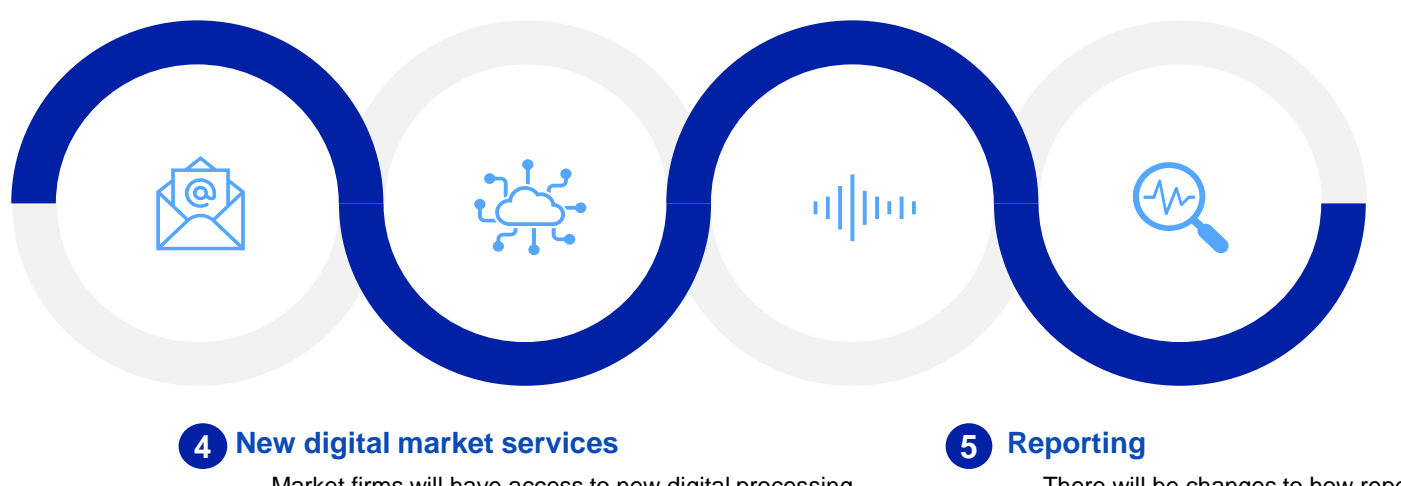

## **Improved market processes**

- Modern cloud-based infrastructure that will provide more operational resilience and stability.
- Future development will be faster and cheaper to deliver underpinned by these modern services.
- IPOS and ICOS portals enable faster processing of premiums and claims, and provide more intuitive portals.
- Use of the ICOS portal allows the ability to update reserves in real-time, resulting in more accurate reserving.
- Faster query management can be achieved by moving to real-time rather than overnight processes.
- Introduction of the direct settlement facility via Vitesse, provides the possibility for faster payments to multiple third parties in multiple currencies.
- Reporting via a self-serve approach allows users to download reports from Qlik Sense in Excel / CSV / PDF.
- Reports delivered in days rather than weeks, enabling faster access to information.
- Market firms will have access to new digital processing services IPOS and ICOS, replacing existing portals
- Previous market portals and applications will not be available from cutover
- $-$  Introduction of a direct settlement functionality via Vitesse
- There will be changes to how reporting is managed, introducing a self-serve approach
- $-$  All existing reports will be available through the Qlik Sense reporting tool

<span id="page-8-0"></span>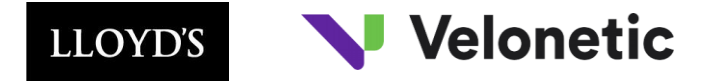

## **Introduction to broker and carrier pathways**

**This version of the adoption guide includes information split by brokers and carriers, with a pathway dedicated to each\*. The portals and applications are set out in a separate section as they are common to both parties.**

**Click on the section relevant to you to focus on how the processes are changing from your firm's perspective, and what actions you need to be taking now.**

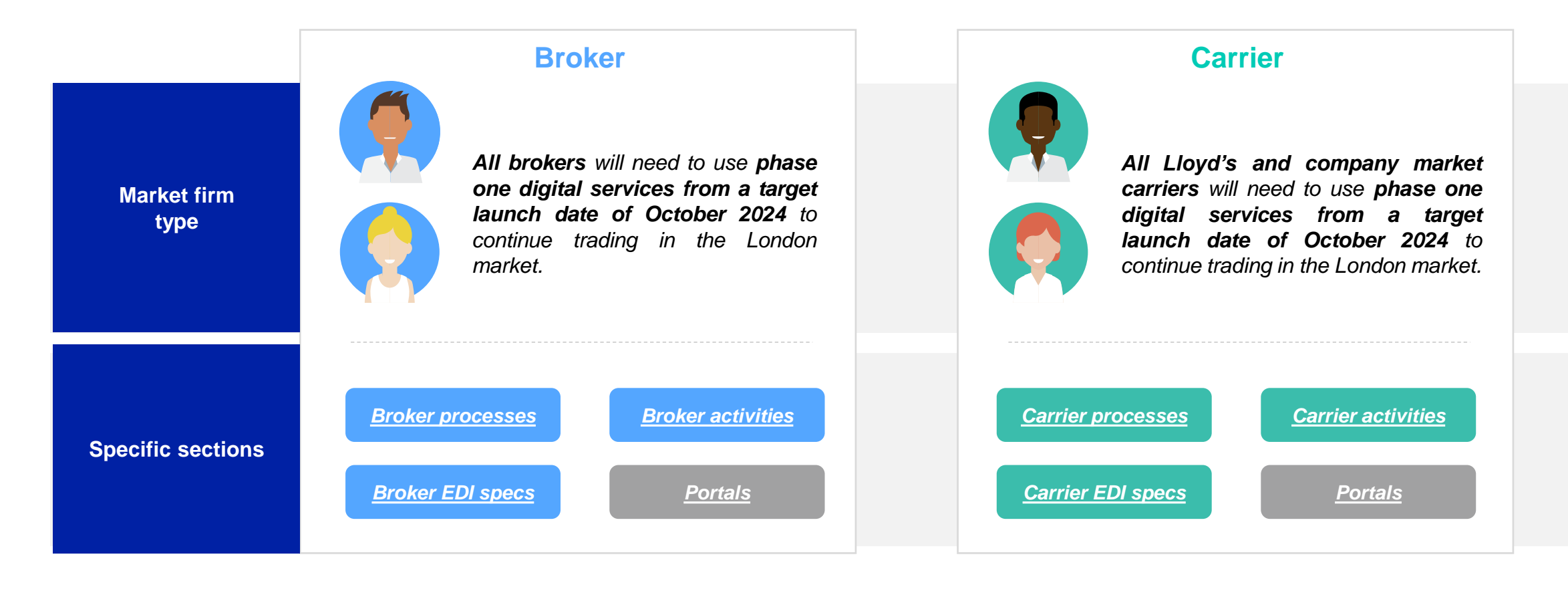

# <span id="page-9-0"></span>Velonetic

# **Broker pathway**

This section sets out the high-level processes and activities to be undertaken by brokers to adopt phase one digital services successfully from a target launch date of October 2024.

Unlike in version 1 of the adoption guide, the following process slides are static and not **interactive.** The <u>dynamic view of the processes</u> provided in the previous edition can now be found on the website.

**[BACK TO JOURNEYS](#page-8-0)**

1

validated, queries raised and resolved and a SND (Signing Number and Date) is issued.

## <span id="page-10-0"></span>**Introduction to broker-focused processes**

**This section covers the following processes:** 

**Premium submission and signing**

**settlement review** 

**Premium** 

**Claims** 

**agreement**

**and release**

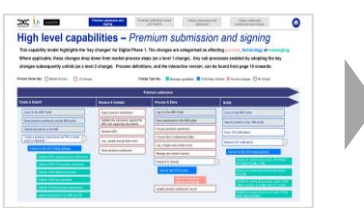

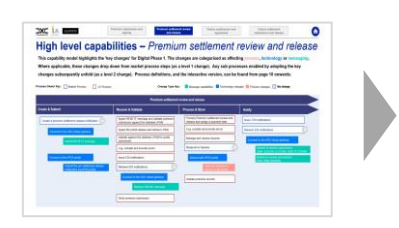

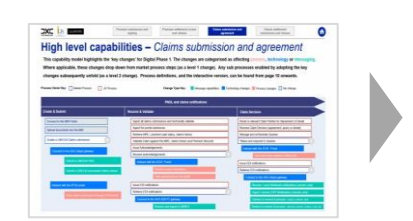

The claims submission and agreement processes set out how users can submit a LIMCLM (London Insurance Market Claims Messages) and supporting documents via DRI or ICOS (International Claims Orchestration Service) portal. Submissions will include a UCR (Unique Claim Reference) and UMR (Unique Market Reference). The data will be validated and cross referenced and sent to the carriers to agree / deny claim settlement and forward onto the settlement

### **Claims settlement submission and release**

**submissions and** 

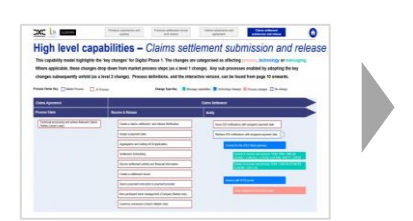

The claims processing processes show how the market can triage the claims, send to the carriers to agree/deny claim settlement. The data will be validated and cross referenced with the corresponding claim submission(s) before notifying relevant parties and passing all information into the relevant settlement service. Once the claim is ready for settlement it can be assigned a payment date and forwarded onto the settlement service.

The premium settlement review and release processes show how the market can submit premium settlement release notifications via the RESETT message or the IPOS (International Premium Orchestration Service) portal informing that the premium is ready for settlement and can be assigned a payment date. The data is validated and cross referenced with the corresponding premium submission(s) before notifying relevant parties and passing all information into the relevant settlement service.

The premium submission and signing processes show how the market can submit premium advice submissions LPAN (London Premium Advice Note) either via DRI (Document Repository Interoperability) or IMR (Insurers' Market Repository) portal. Submissions may be accompanied by a MRC v3 (Market Reform Contract v3), premium endorsements and supporting documentation, informing that the premium can be added to the system for processing. The data is captured and

service.

# **Changes to the broker premium submission & signing process**

### **Summary of changes for brokers**

Brokers can continue to submit the premium submissions via LPANs as they do today, either via the IMR portal or via DRI. However should they wish to continue to use DRI, they will need to connect to the market gateway (ASG Adept). Queries are now managed in the IPOS portal, and hence brokers must connect to the IPOS portal to be able to view and respond to queries. All brokers will need to connect to the market gateway (ASG Adept) to be able to retrieve EDI messages. In addition, brokers will need to ensure that the format, structure and content of their EDIs have not changed. The IMR portal is still available to view submissions and associated documents in the same way as it is today.

**Details of activities required to adopt these new ways are working are shown the activities section of this guide** 

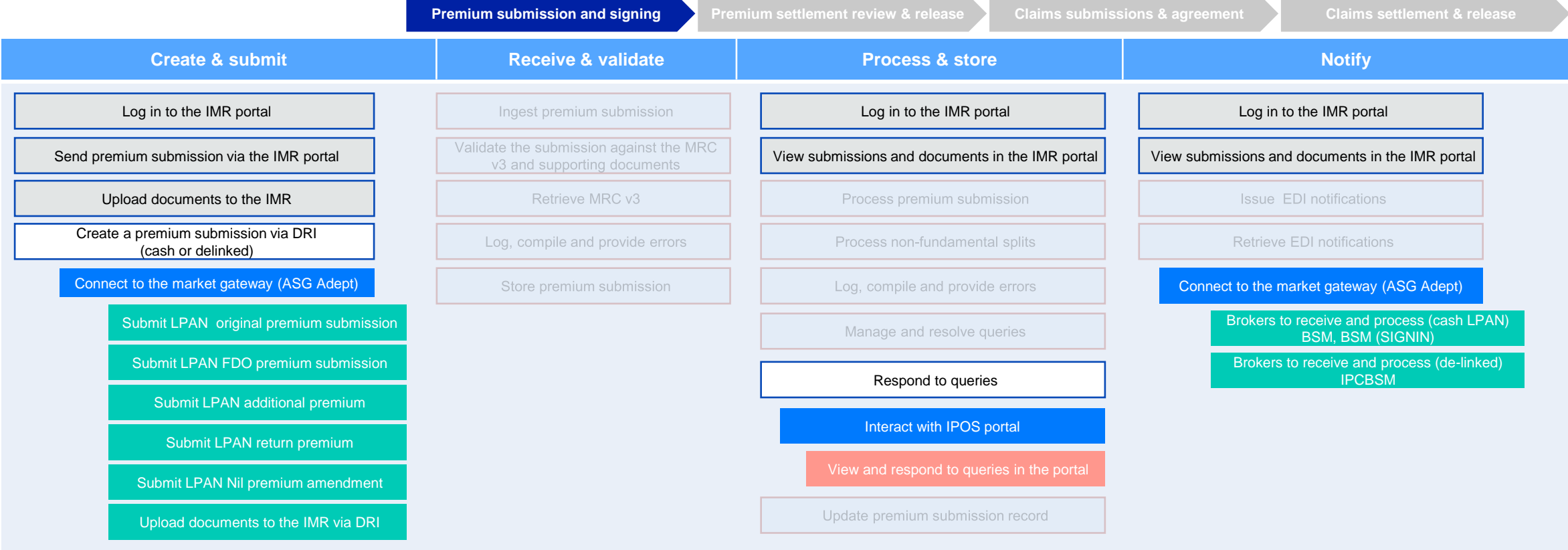

Broker process -

# **Changes to the broker premium settlement review & release process**

### **Summary of changes for brokers**

Brokers will need to make a connection to the market gateway (ASG Adept) in order to send RESETT messages (when submitting a premium settlement release notification), to retrieve REDIAL validation messages and to receive and process BSM and BSM (SIGNIN) messages. Brokers should also connect to the IPOS portal to send the pre settlement release notifications. All brokers will need to connect to the market gateway (ASG Adept) to be able to retrieve EDI messages. In addition, brokers will need to ensure that the format, structure and content of their EDIs have not changed. Queries are now managed in the IPOS portal, and hence brokers must connect to the IPOS portal to be able to view and respond to queries on their RESETT and release messages.

**Details of activities required to adopt these new ways are working are shown the activities section of this guide** 

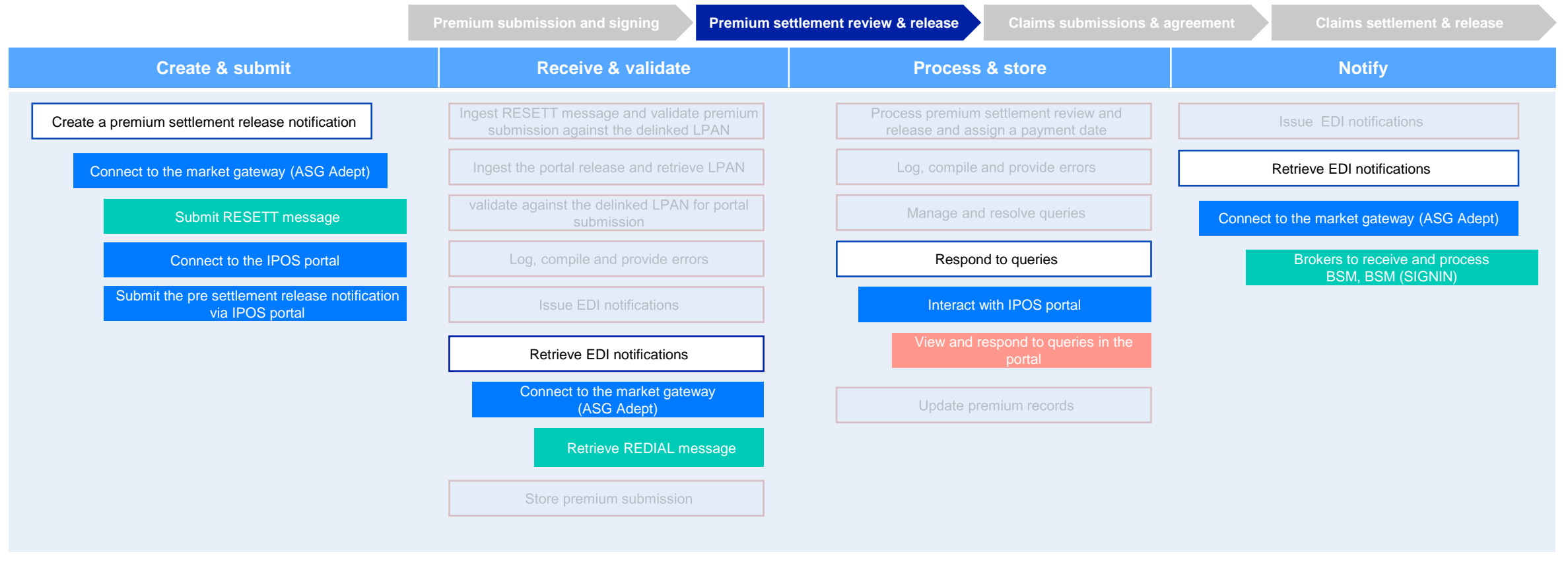

# **Changes to the broker claims submissions & agreement process**

### **Summary of changes for brokers**

Brokers can continue log into the IMR portal to view the status of a claim and associated documents as they do today. However, brokers will need to make a connection to the market gateway (ASG Adept) in order to submit LIMCLMs, to receive and ingest LIMRES responses and to receive and process LIMCLM messages (CLMLRB, CLMILB, CLMLLB). Brokers can choose to connect to the ICOS portal to enter claims submissions and receive portal notifications, but must connect to the ICOS portal to respond to queries. In addition, brokers will need to ensure that the format, structure and content of their EDI messages have not changed.

**Details of activities required to adopt these new ways are working are shown the activities section of this guide** 

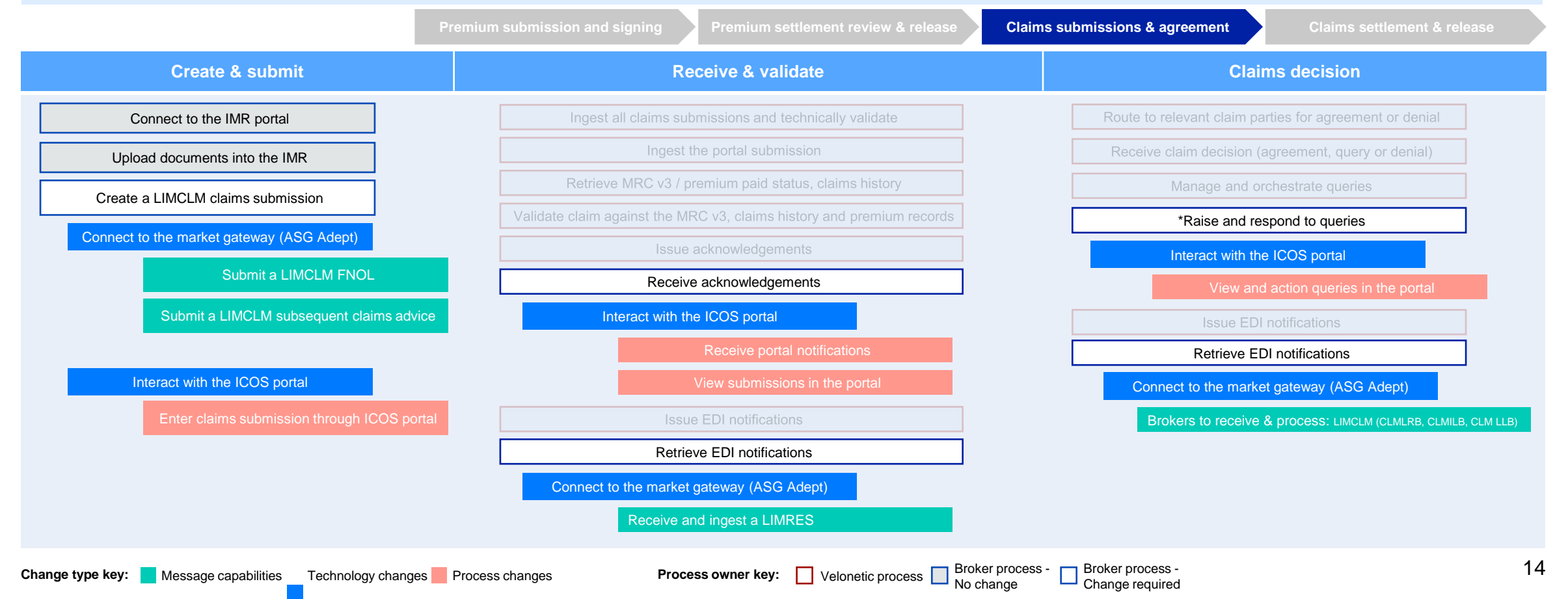

Broker process -

## **Changes to the broker claims settlement & release process**

### **Summary of changes for brokers**

Brokers are not involved in processing claims or scheduling settlements, as these activities are undertaken by Velonetic. In order to continue receiving EDI notifications with assigned payment date (e.g. CLMLRB, CLMLLB), brokers will need to connect to the market gateway (ASG Adept). Brokers can log into the ICOS portal to be able to view progress on these notifications.

**Details of activities required to adopt these new ways are working are shown the activities section of this guide** 

Change type key: Message capabilities Technology changes Process changes Process owner key: Nelonetic process Broker process -

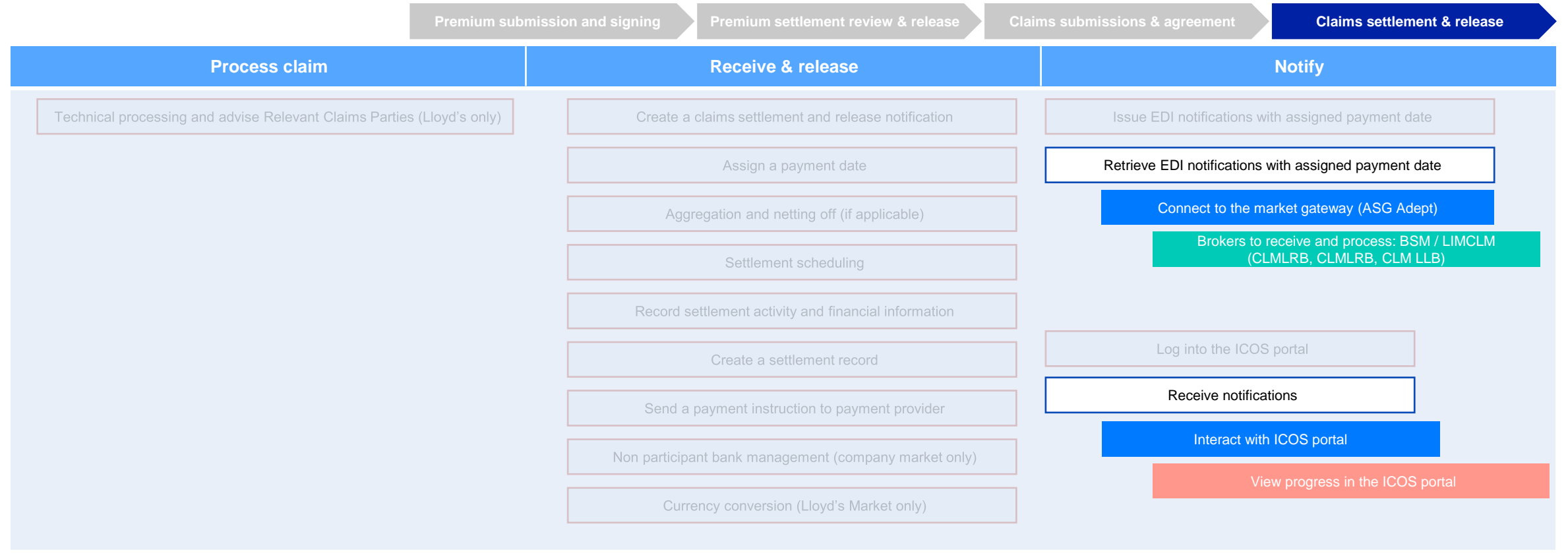

**Process owner key:** Velonetic process **Department Change 1996** Change required

# <span id="page-15-0"></span>Velonetic

# **Broker: adoption activities**

This section sets out the recommended practical activities to be undertaken for brokers to adopt phase one digital services successfully from a target launch date of October 2024.

**03**

**[BACK TO JOURNEYS](#page-8-0)**

1

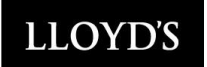

## **Broker timeline: phase one digital services**

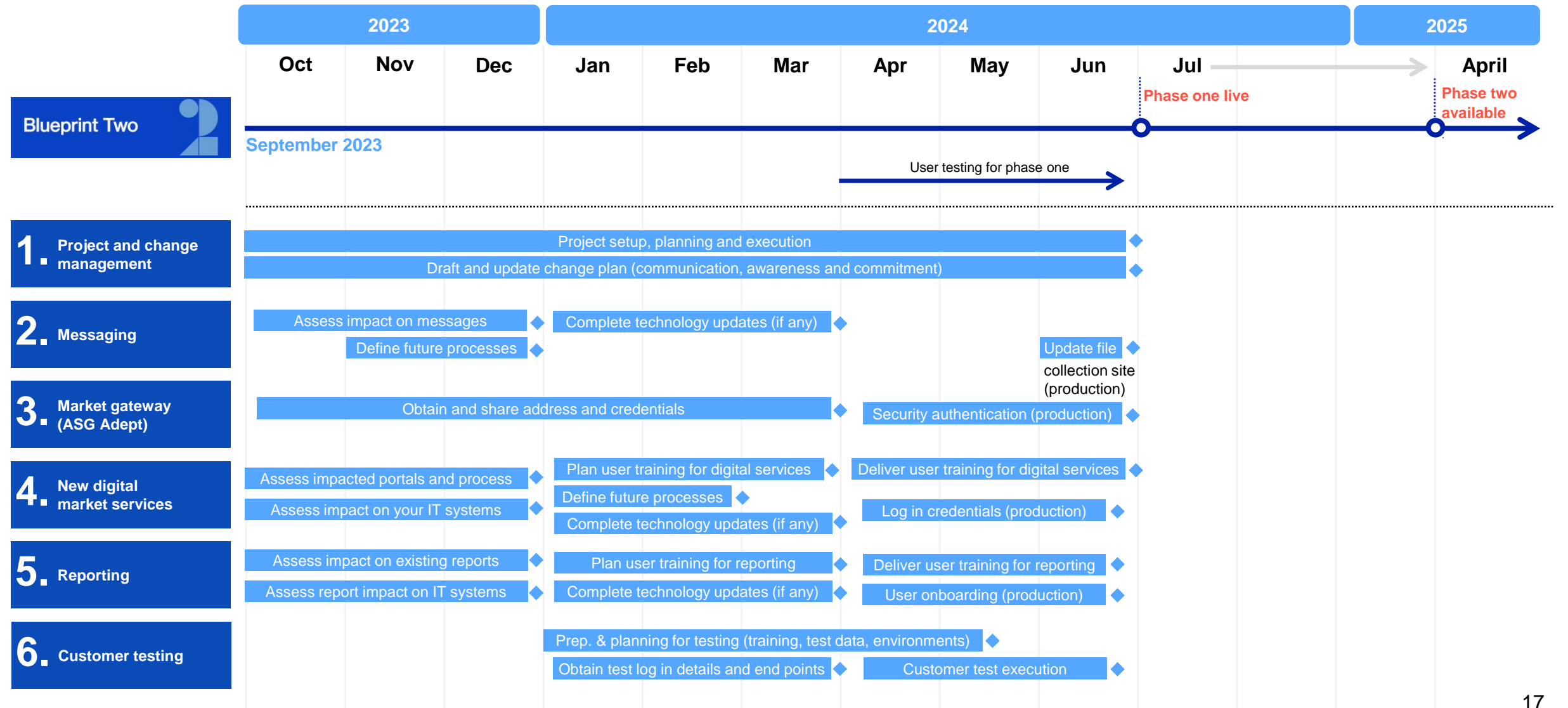

*Timelines have not yet been updated following the [28 March announcement](https://www.velonetic.co.uk/blueprint-two/news/blueprint-two-update-March-2024) of a change to the date of phase one cutover.*

皃

## **Broker adoption activities: project and change management**

- To enable effective preparation and adoption of digital phase one services it is recommended that a specific project is mobilised within your firm.
- **•** This project should have a nominated sponsor, dedicated resourcing and an agreed budget.

### **Summary of the change Additional information Additional information**

All firms will need to use phase one digital services from the target date of October 2024 to continue trading in the market. This set of digital services will utilise the new digital processing platform, with minimal impact to brokers and carriers.

### **Adoption activities:**

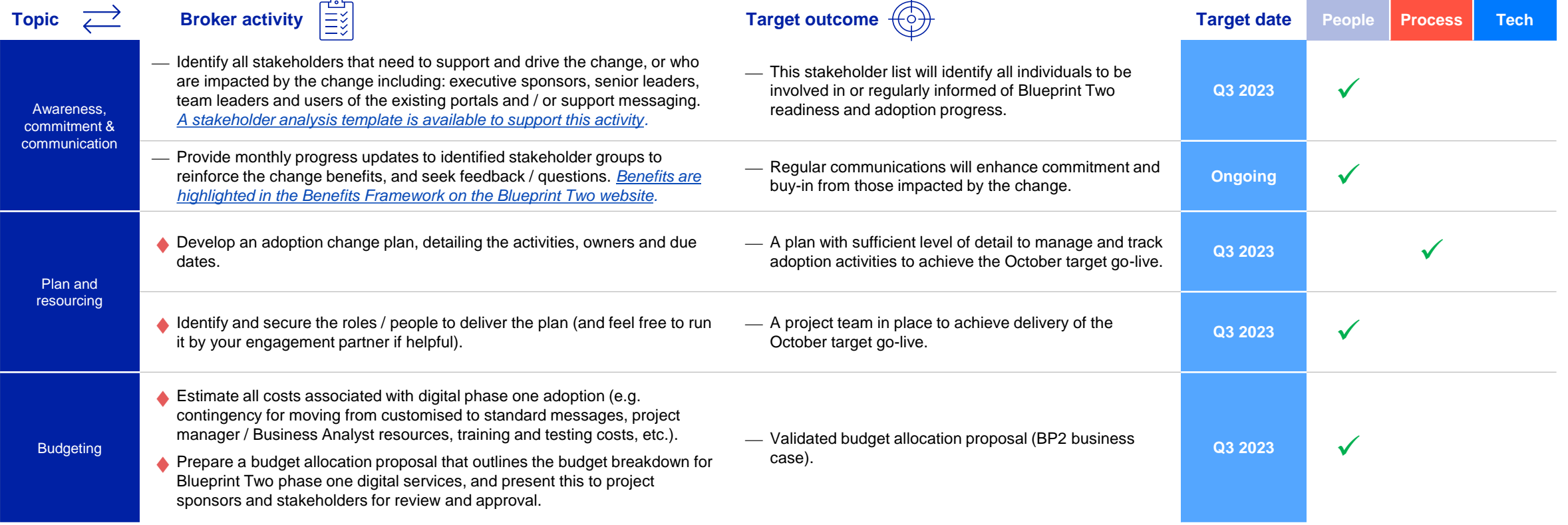

# **Broker adoption activities: messaging (1 of 2)**

## $\circledR$

### **Summary of the change Additional information**

⎯ **Change is not expected to the structure, format or data content of standard EDI messages** in digital phase one

- The programme is being run on an agile basis so there remains a slight risk that specifications for standard EDIs may need to be altered to align with the build of the digital processing services. **Any changes will be minor, and you will be notified as soon as possible.**
- All messages will go to and from the market gateway (ASG Adept), rather than the existing XAG / XDH / XSH Gateways.

**Certain EDI customisations may not be supported in the future.** 

- We recognise that even if one single data field changes, it may have a knock-on impact on straight through processing or require assessment of existing systems to understand if changes are required.
- As sequence numbers are needed for the mainframe but not for digital services, the field will still be included to avoid disrupting the message content, but will be reset to zero from cutover.
- The broker EDI technical specifications can be found in [this section](#page-28-0). Market firms and vendors can use these to consume the new EDI messages.

### **Adoption activities:**

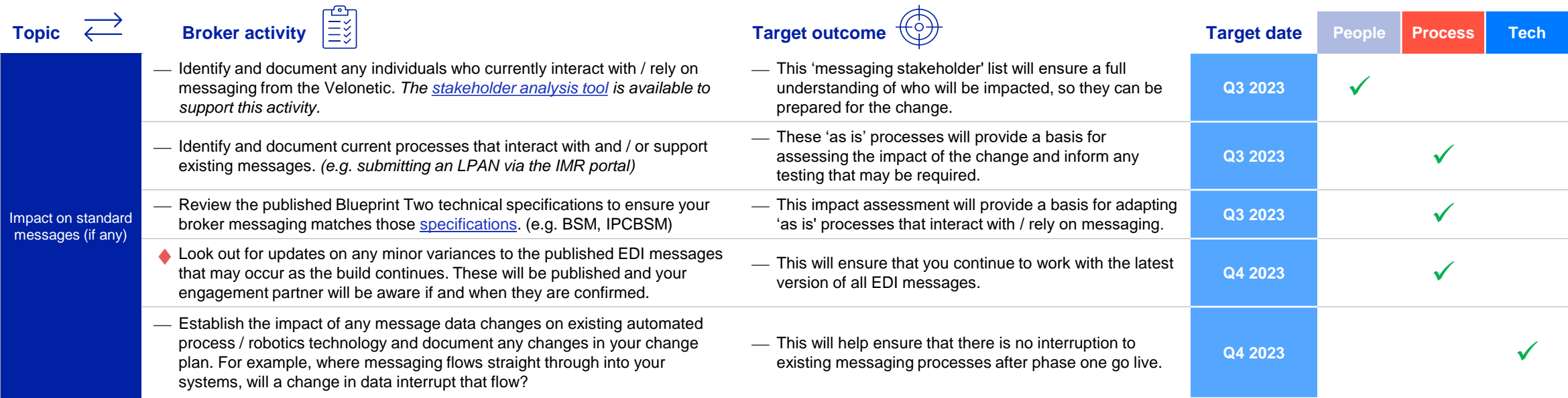

**Updated activity**

# **Broker adoption activities: messaging (2 of 2)**

### **Adoption activities (continued):**

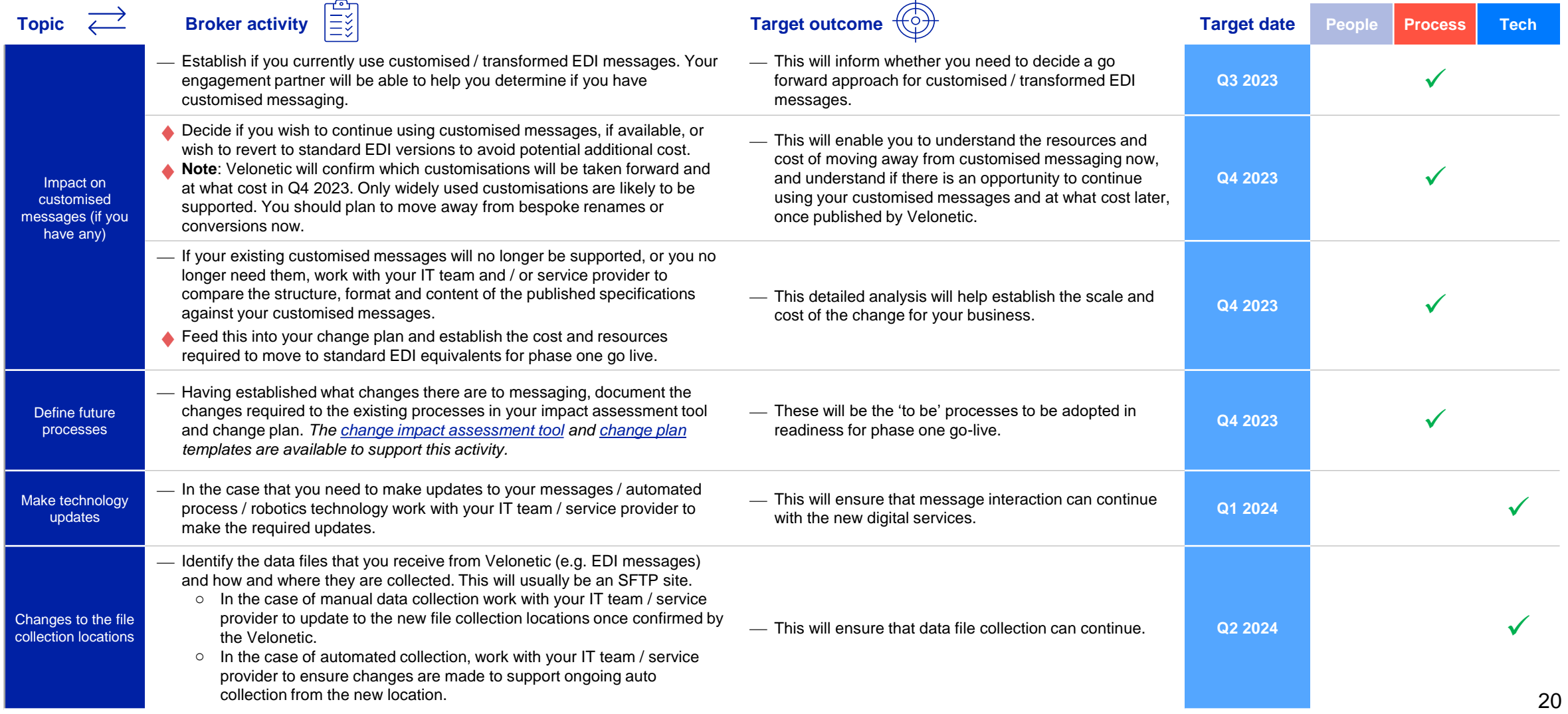

# **Broker adoption activities: market gateway (ASG Adept)**

### **Summary of the change Additional information**

- Requirement to connect to the market gateway **(ASG Adept) for all messaging**, rather than the existing XAG / XDH / XSH Gateways.
- A **number of technology changes need to be implemented and tested** to ensure connectivity from the target date of October 2024. For example:
	- 1. The messaging origination point will change
	- 2. The SFTP location will change
	- 3. The security model will change requiring a new set of user profiles

- Connecting to the new market gateway (ASG Adept) is a relatively simple task. Many firms did something similar when the IMR was migrated earlier in 2023.
- More details on how to interface with the Velonetic Digital Processing Services will be provided in good time to enable testing from April 2024.
- Ahead of testing you, or your service provider, will be provided with a new IP address or URL, along with a username and password and any other credentials necessary.

### **Adoption activities:**

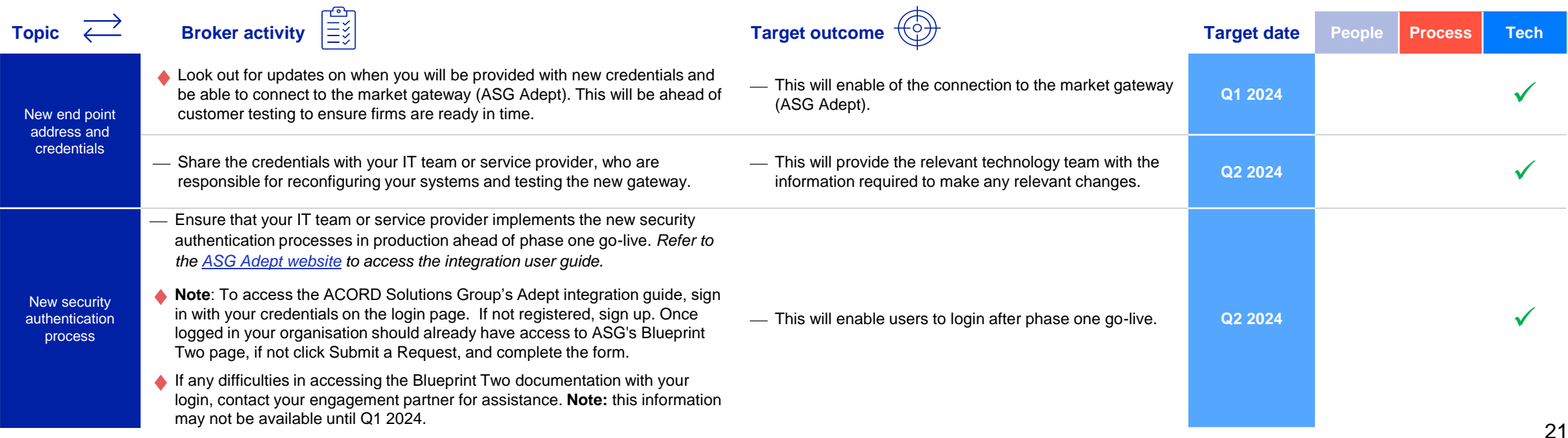

 $\left(\frac{1}{2}\right)$ 

# **Broker adoption activities: new digital market services (1 of 2)**

### **Summary of the change Additional information Additional information**

- Market firms will have **access to a new digital processing services** (International Premium and Claims Orchestration Services), **replacing existing portals**
- **The current functionality contained in the existing portals / applications,** such as LIDS, CLASS and ECF (XIS, XCS), **will be transferred to the new portals** (IPOS / ICOS)
- **Existing portals and applications will not be available from cutover from the target date of October 2024**

- New portals (IPOS and ICOS) are being introduced to help process premium accounting and settlement and claims workflow and settlement respectively for open market and delegated authority risks.
- Velonetic technicians will process and settle transactions using the new digital processing services.
- Visuals of the new IPOS / ICOS portal screens will be shared once available

### **Adoption activities:**

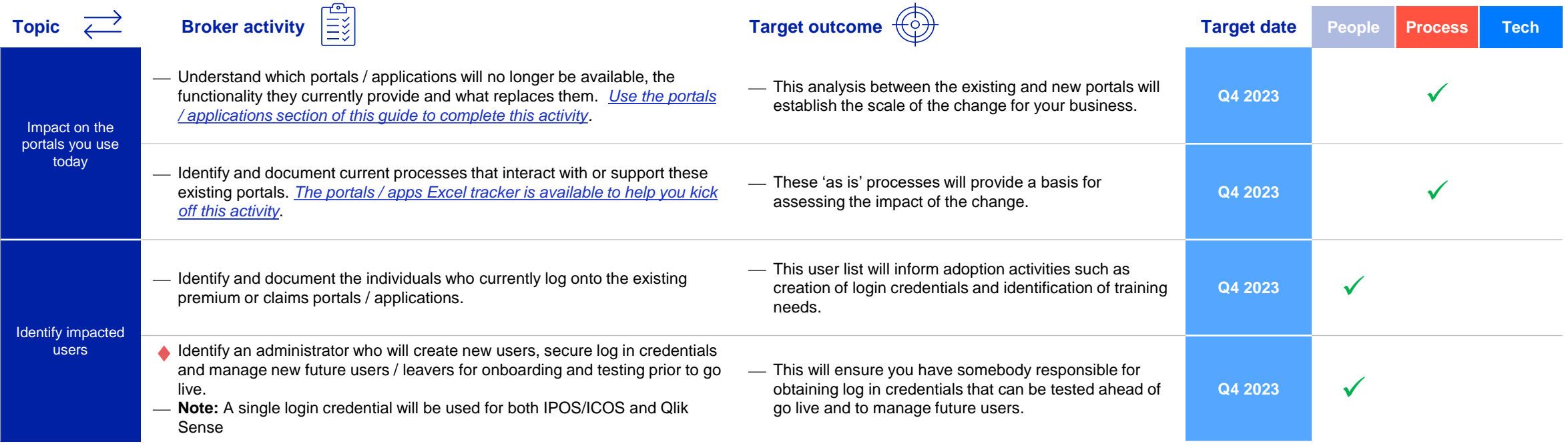

6

# **Broker adoption activities: new digital market services (2 of 2)**

### **Adoption activities (continued):**

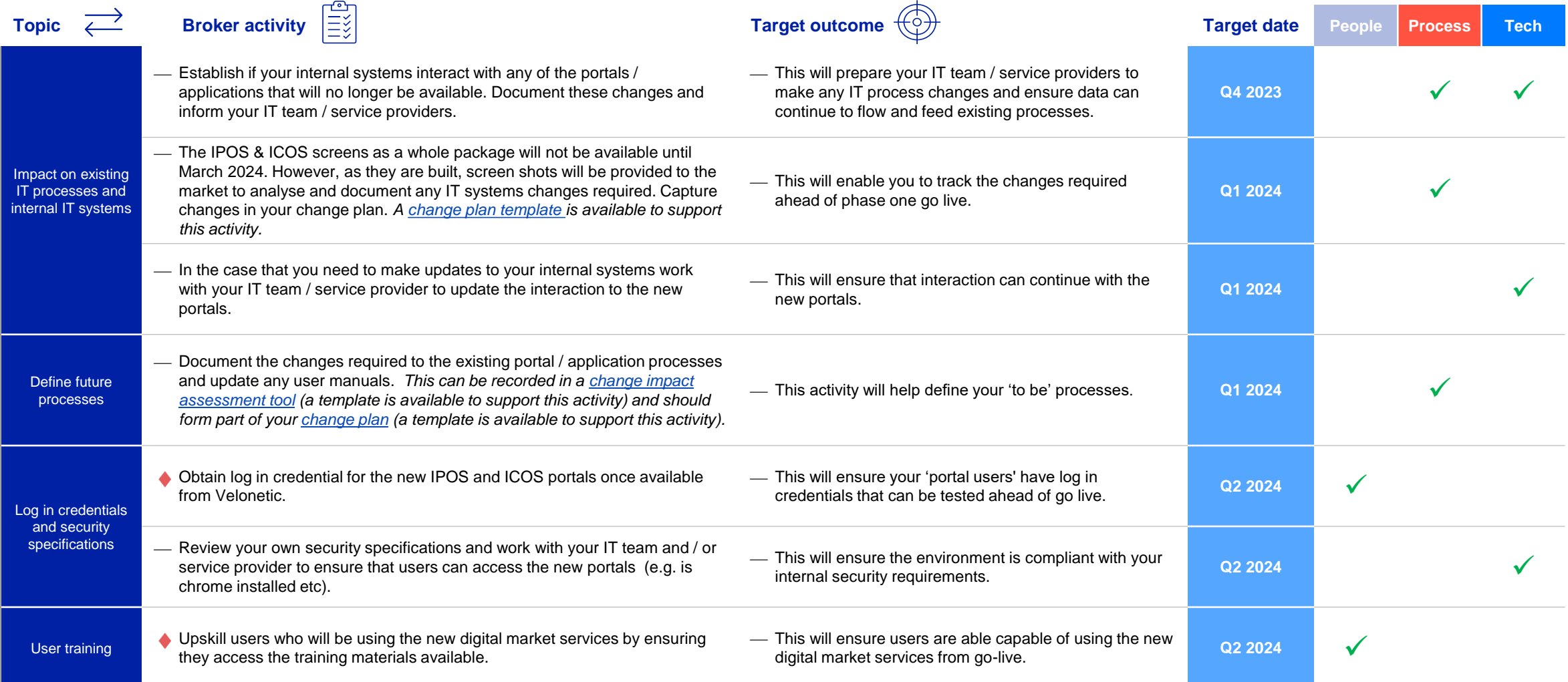

 $\mathcal{Q}$ 

# **Broker adoption activities: reporting (1 of 2)**

- A **self-serve approach will be introduced to reporting** with a**ll existing reports being available** in the new digital services, including bespoke reports.
- Functionality from **existing reporting portals / apps** (e.g., Brio, Infoview) will be **replaced by the Qlik Sense reporting tool.** Qlik Sense is a web-based application, allowing users to view reports online. All reports are **downloadable from Qlik Sense in excel / CSV / PDF**. The data will be **extracted straight from IPOS / ICOS** so all **data will be the same format (no bespoking).**
- A number of **people, process and technology changes** need to be implemented to **ensure relevant reports will be received from phase one go live.**

### **Summary of the change Additional information**

- Reporting will be via a directly form the online service. Reports self-serve pull capability, allowing users to download reports will no longer be emailed to market firms
- Consideration is being given to how to automate the sending of reporting from Qlik Sense, which may initially include a download to an SFTP site as a starting point.
- All existing reports (standard or bespoke) will be available in Qlik Sense, based on the fields and data that are available today. The flexibility of Qlik Sense means that additional new reports can be set up.
- Reports can be scheduled to be available on a specific date.
- Data will be updated daily via an overnight process.

### **Adoption activities:**

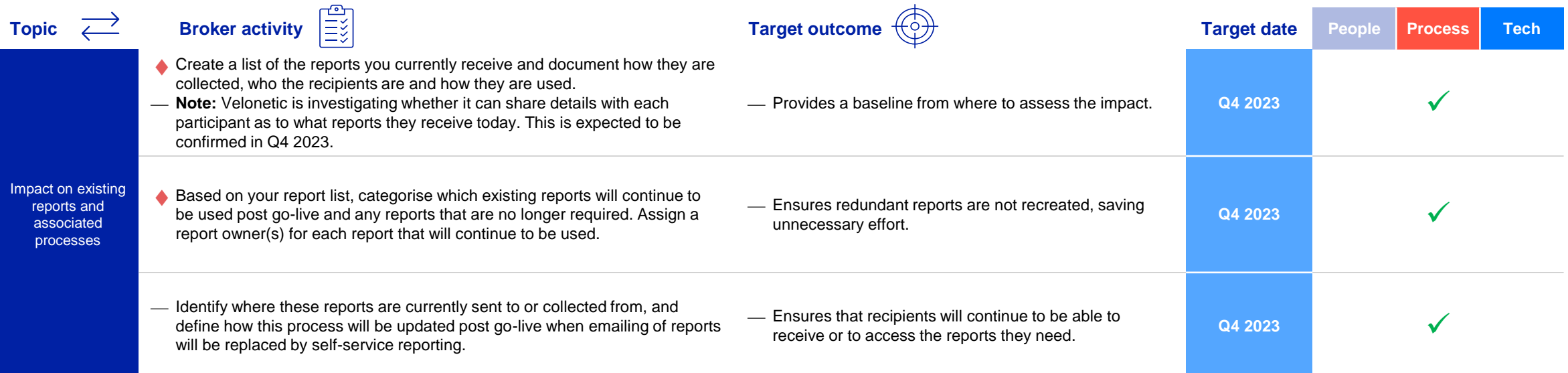

# **Broker adoption activities: reporting (2 of 2)**

### **Adoption activities (continued):**

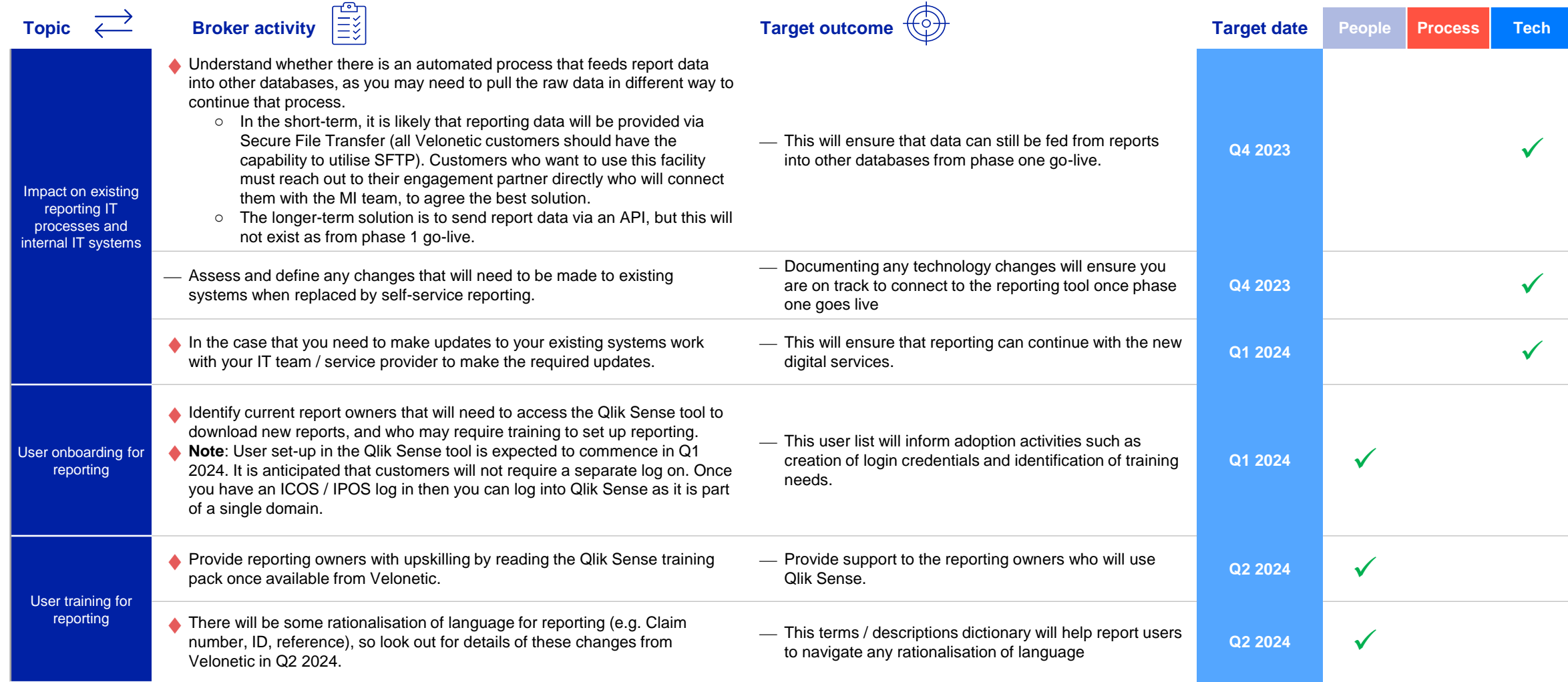

# **Broker adoption activities: customer testing (1 of 2)**

### **Summary of the change Additional information Additional information**

- We already have some market firms involved in early testing and the learning from that will help shape the **market-wide testing that will begin in April 2024.**
- Testing scope and methodology are dependent on the **customer testing model,** which will be **communicated in the December market event.**
- **EXECT:** Service providers will need to test the digital services for their clients and access will be made available to them for the testing period.
- **New portals**, the **Qlik Sense tool** and any **updates to messaging** processes will all need to be tested prior to cutover.

- Market firms will need to sign a new Digital Processing Services Agreement (DPSA) ahead of phase one go live. This should be ready to view in January 2024. It will replace the current service agreement called FERN2.
- Every user will require log in details to access the new services and these will need to be maintained by each market firm for new joiners and leavers.
- Access to the new portals will need to be confirmed and tested

### **Adoption activities:**

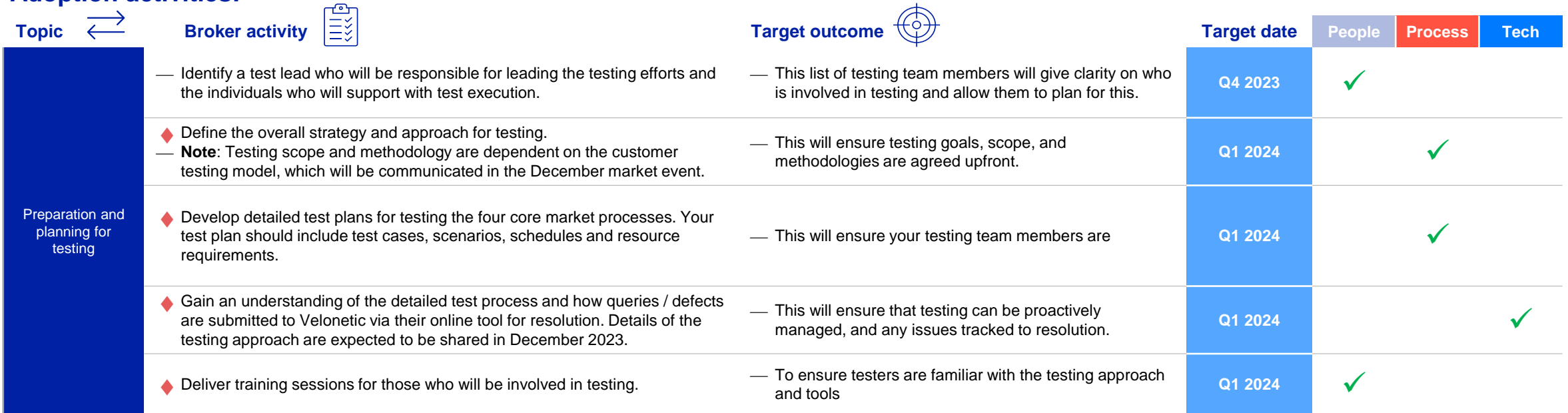

 $\blacktriangle$ 

# **Broker adoption activities: customer testing (2 of 2)**

### **Adoption activities (continued):**

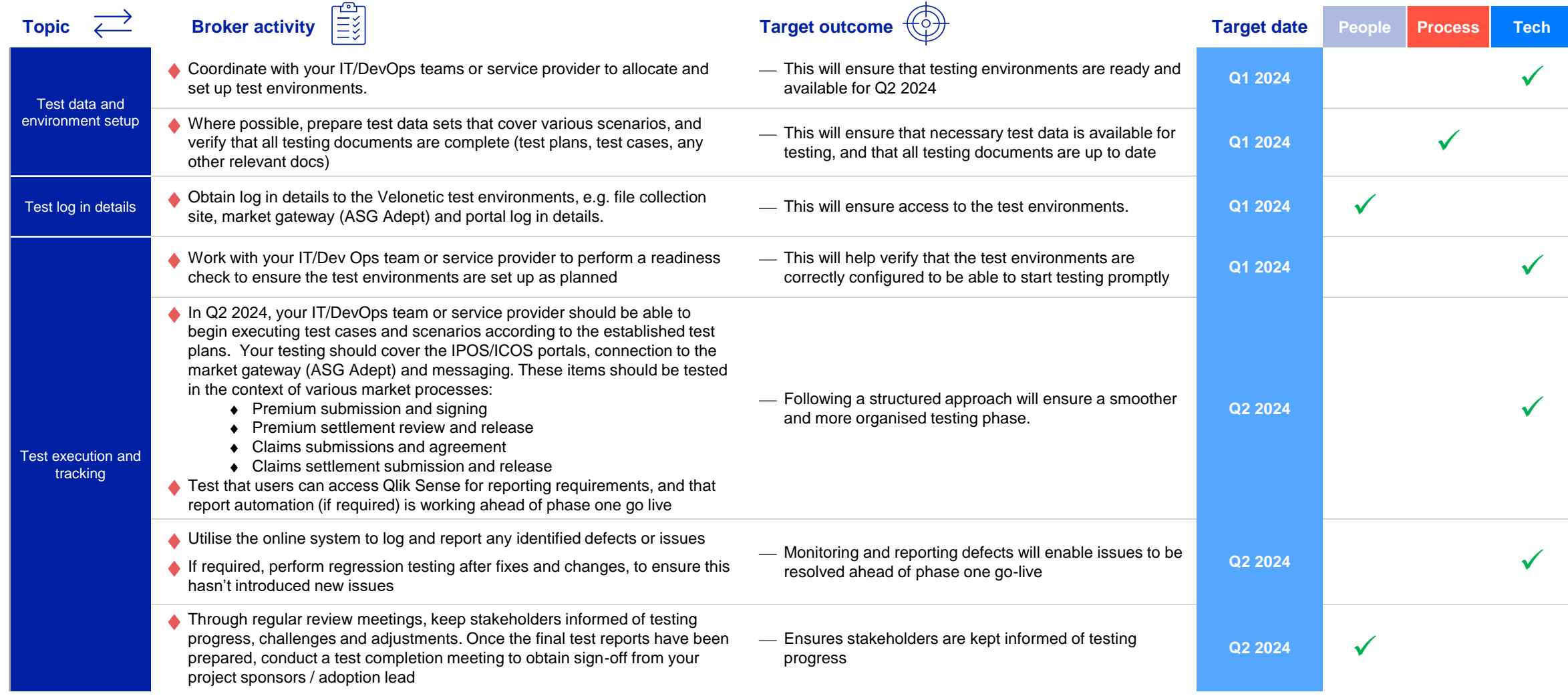

# <span id="page-27-0"></span>Velonetic

# **Broker: messaging specifications**

This section sets out the EDI messaging specifications for brokers. Brokers will need to review this section to ensure that the format, structure and content of their EDIs have not changed changed.

**[BACK TO JOURNEYS](#page-8-0)**

 $\mathcal{L}$ 

<span id="page-28-0"></span>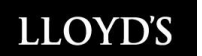

 $\bigodot$ 

# **Broker EDI messaging specifications (1 of 3)**

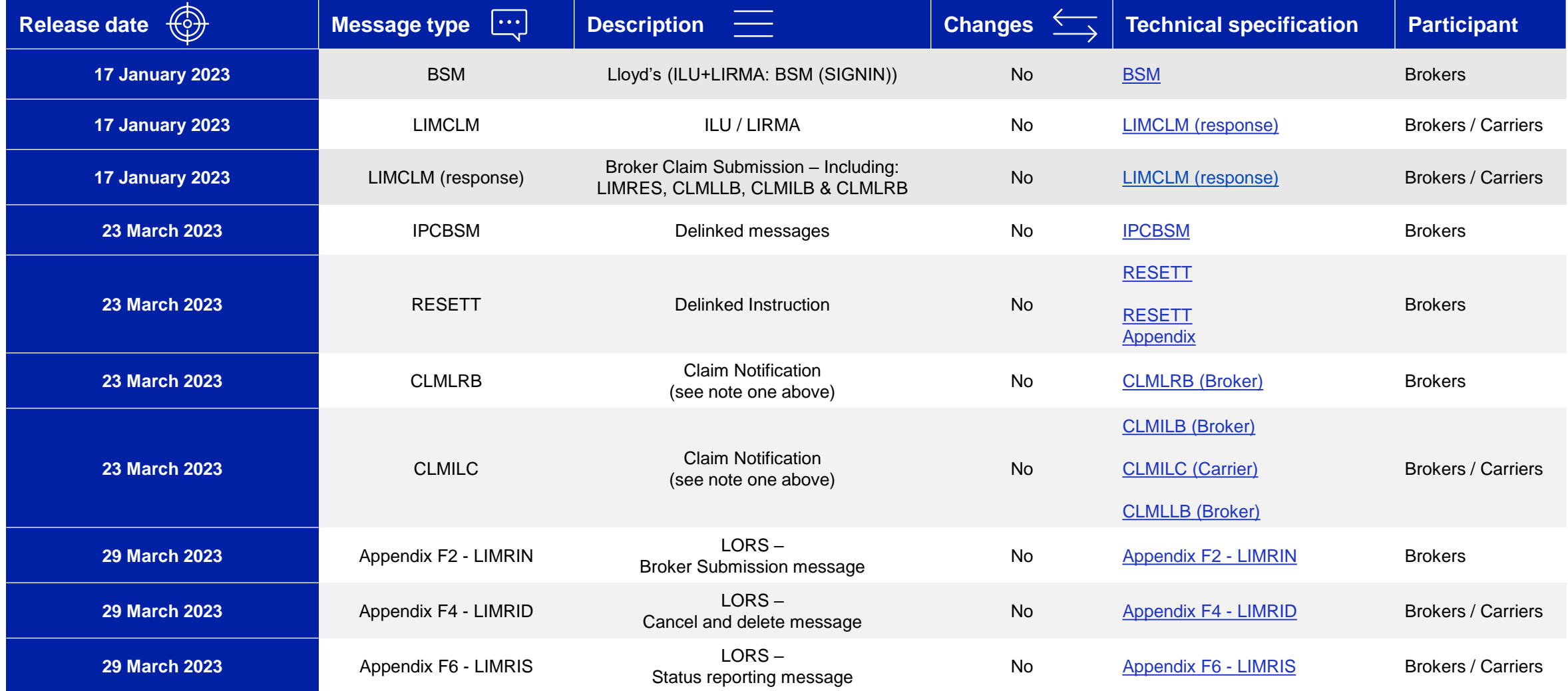

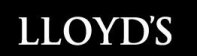

A

# **Broker EDI messaging specifications (2 of 3)**

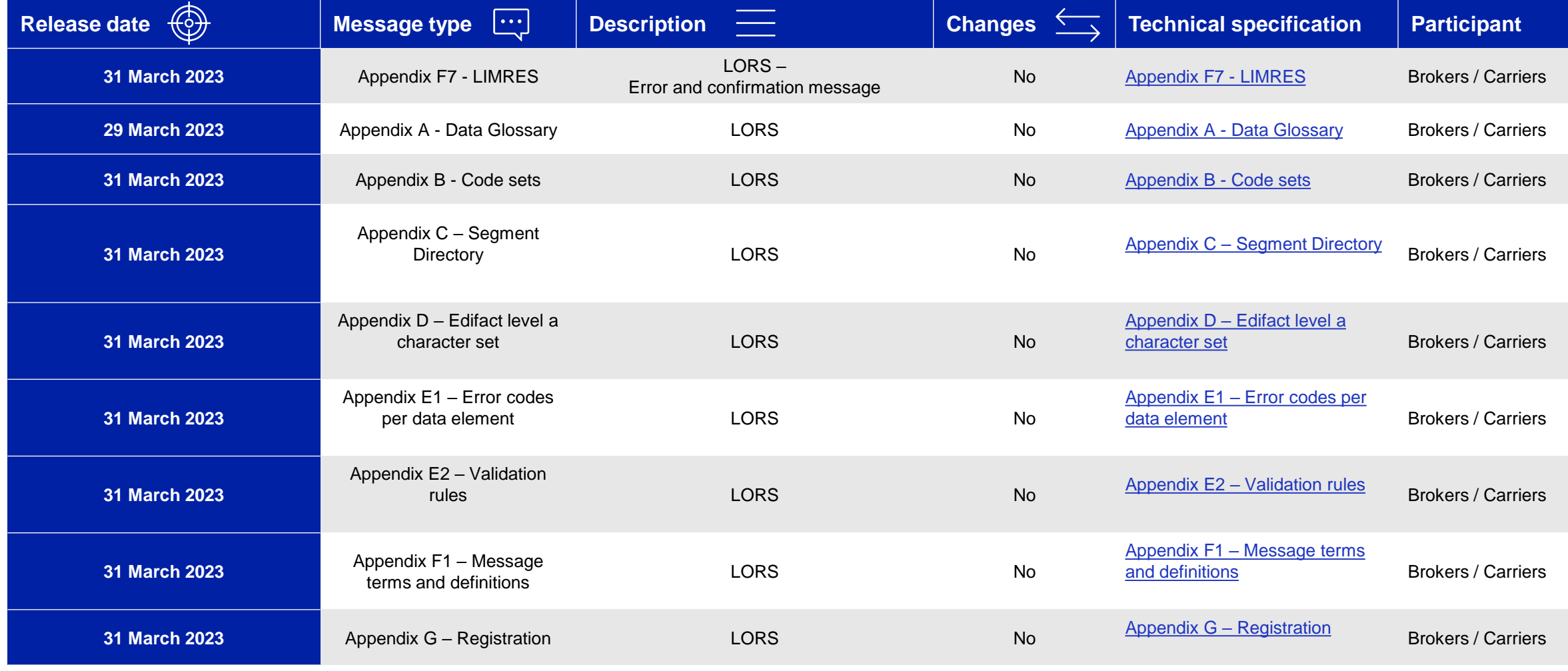

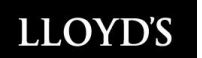

 $\blacktriangle$ 

# **Broker EDI messaging specifications (3 of 3)**

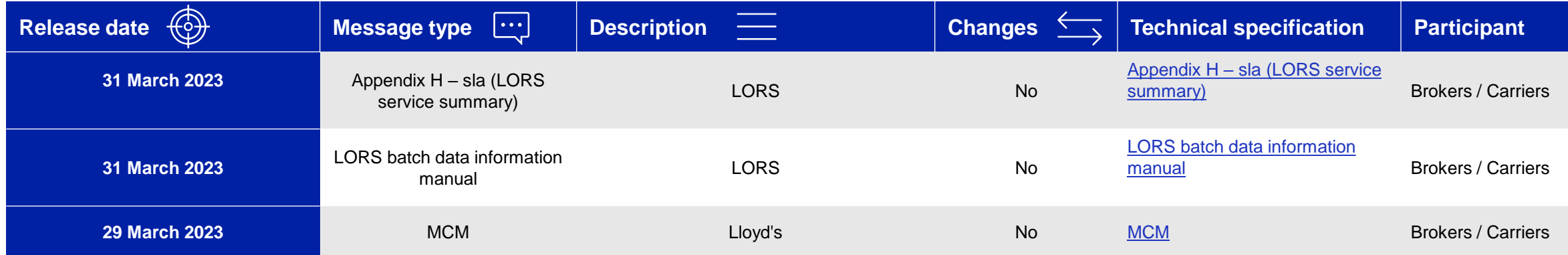

# <span id="page-31-0"></span>Velonetic

# **Carrier pathway**

This section sets out the high-level processes and activities to be undertaken for carriers to adopt phase one digital services from the target launch date of October 2024.

Unlike in version 1 of the adoption guide, the following process slides are static and not **interactive.** The <u>dynamic view of the processes</u> provided in the previous edition can now be found on the website.

**[SKIP TO THE PORTALS / APPS SECTION](#page-53-0) [BACK TO JOURNEYS](#page-8-0)**

32

## <span id="page-32-0"></span>**Introduction to carrier-focused processes**

**This section covers the following processes:** 

**Premium submission and signing**

**settlement review** 

**submissions and** 

**Premium** 

**Claims** 

**agreement**

**and release**

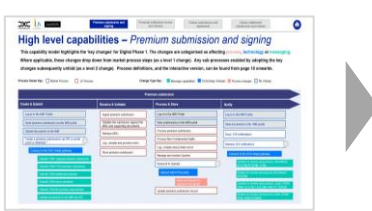

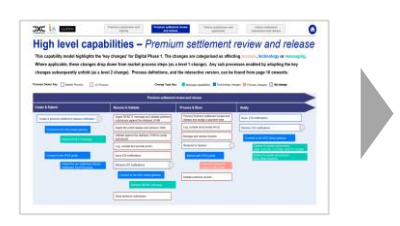

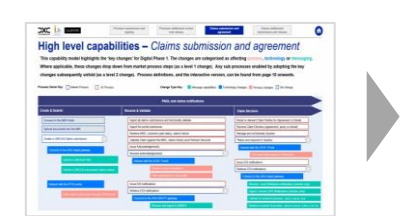

The claims submission and agreement processes set out how users can submit a LIMCLM (London Insurance Market Claims Messages) and supporting documents via DRI or ICOS (International Claims Orchestration Service) portal. Submissions will include a UCR (Unique Claim Reference) and UMR (Unique Market Reference). The data will be

### **Claims settlement submission and release**

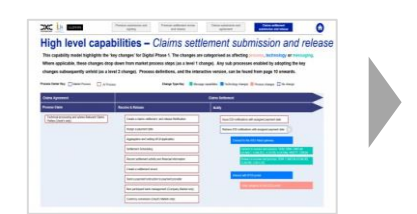

The claims processing processes show how the market can triage the claims, send to the carriers to agree/deny claim settlement. The data will be validated and cross referenced with the corresponding claim submission(s) before notifying relevant parties and passing all information into the relevant settlement service. Once the claim is ready for settlement it can be assigned a payment date and forwarded onto the settlement service.

(London Premium Advice Note) either via DRI (Document Repository Interoperability) or IMR (Insurers' Market Repository) portal. Submissions are accompanied by a MRC v3 (Market Reform Contract v3), premium endorsements and supporting documentation, informing that the premium can be added to the system for processing. The data is captured and validated, queries raised and resolved and a SND (Signing Number and Date) is issued.

The premium submission and signing processes show how the market can submit premium advice submissions LPAN

The premium settlement review and release processes show how the market can submit premium settlement release notifications via the RESETT message or the IPOS (International Premium Orchestration Service) portal informing that the premium is ready for settlement and can be assigned a payment date. The data is validated and cross referenced with the corresponding premium submission(s) before notifying relevant parties and passing all information into the relevant settlement service.

validated and cross referenced and sent to the carriers to agree / deny claim settlement and forward onto the settlement service.

## **Changes to the carrier premium submission & signing process**

### **Summary of changes for carriers**

Carriers will continue to view submissions and associated documents in the IMR portal as they do today. However, queries will be managed via the IPOS portal, requiring carriers to connect to the IPOS portal to view and respond to queries on the LPANs. All carriers will also need to connect to the market gateway (ASG Adept) to retrieve and process signing messages such as (cash LPAN) USM, ILUCSB, ILUCSM, IPCCSM, IPCDSM and WSETT/ DSIGN. Carriers will need to ensure that the format, structure and content of their messages have not changed.

**Details of activities required to adopt these new ways are working are shown the activities section of this guide** 

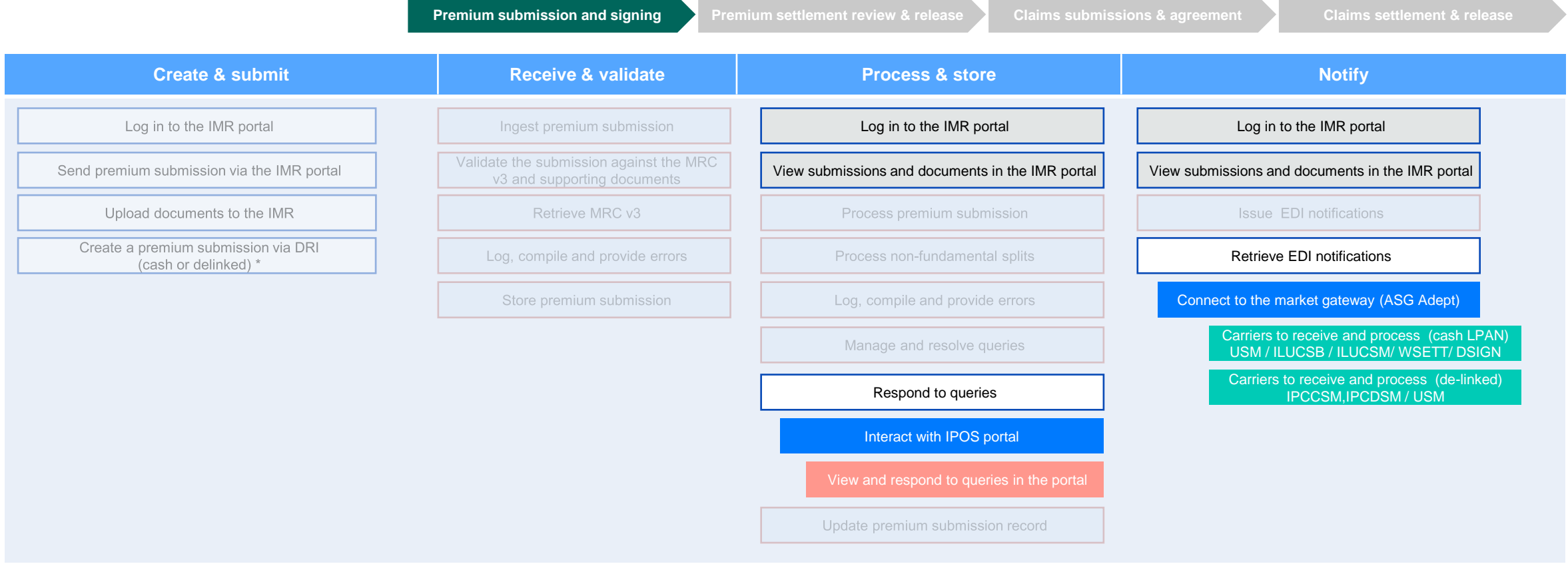

## **Changes to the carrier premium settlement review & release process**

**Summary of changes for carriers**

Carriers will need to connect to the IPOS portal to view and respond to queries on premium settlement release notifications. All carriers will also need to connect to the market gateway (ASG Adept) to retrieve and process settlement messages such as ILUCSB, ILUCSM, WSETT and DSIGN.

**Details of activities required to adopt these new ways are working are shown the activities section of this guide** 

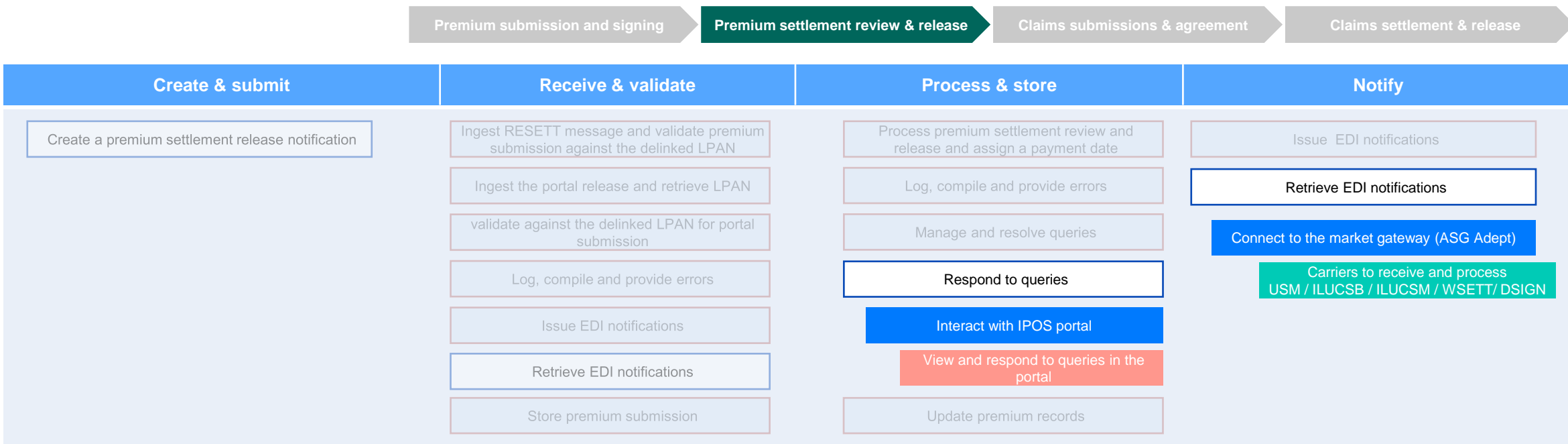

# **Changes to the carrier claims submissions & agreement process**

**Summary of changes for carriers**

Carriers will need to connect to the ICOS portal to view claim submissions, and to view and respond to queries. All carriers will also now have to connect to the market gateway (ASG Adept) to be able to receive and send Writeback notifications, to ingest and receive CWT notifications and to receive and process CLMILC, CLMLRC and SCM messages. In addition, carriers will need to ensure that the format, structure and content of their EDI messages have not changed.

**Details of activities required to adopt these new ways are working are shown the activities section of this guide** 

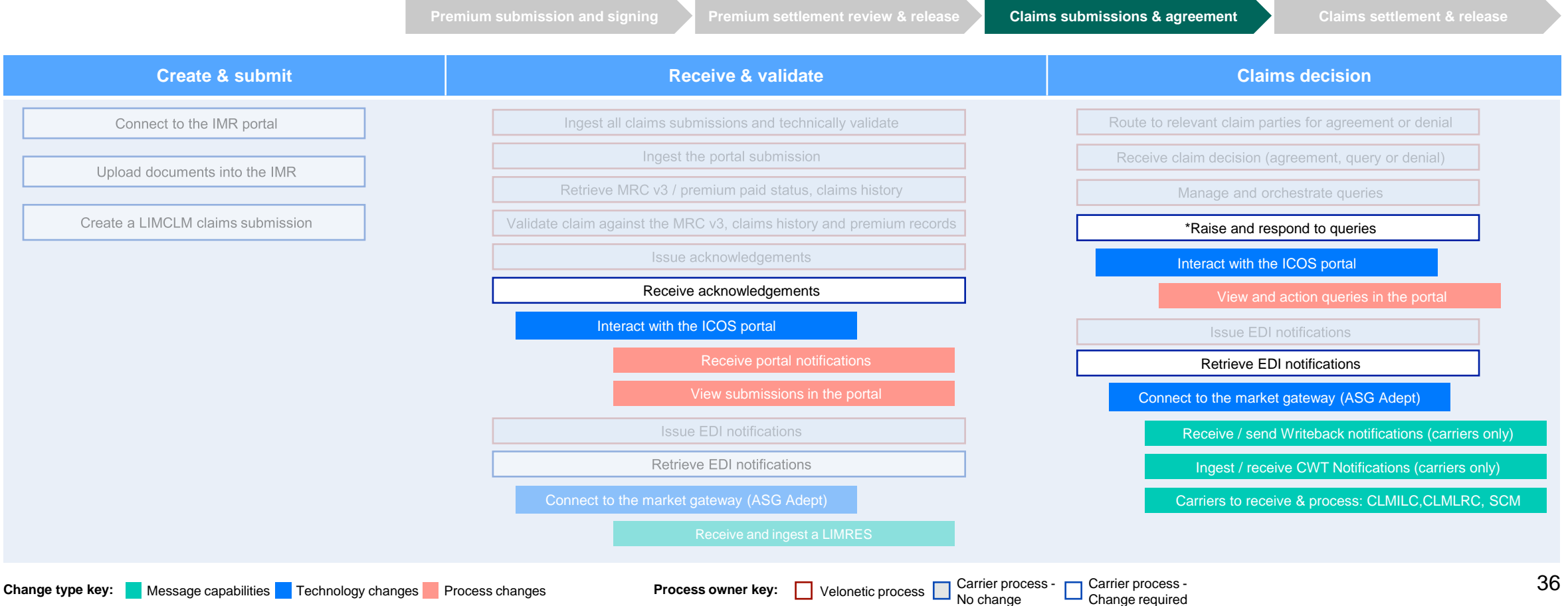

**NB \*** Only carriers are able to raise queries

Carrier process -

## **Changes to the carrier claims settlement & release process**

**Summary of changes for carriers**

In order to continue receiving and processing EDI notifications with assigned payment date (e.g. CLMILC, CLMLRC), carriers will need to connect to the market gateway (ASG Adept). All carriers will also need to ensure that the format, structure and content of their EDIs have not changed. In addition, carriers will need to log into the ICOS portal to be able to view the notifications.

**Details of activities required to adopt these new ways are working are shown the activities section of this guide** 

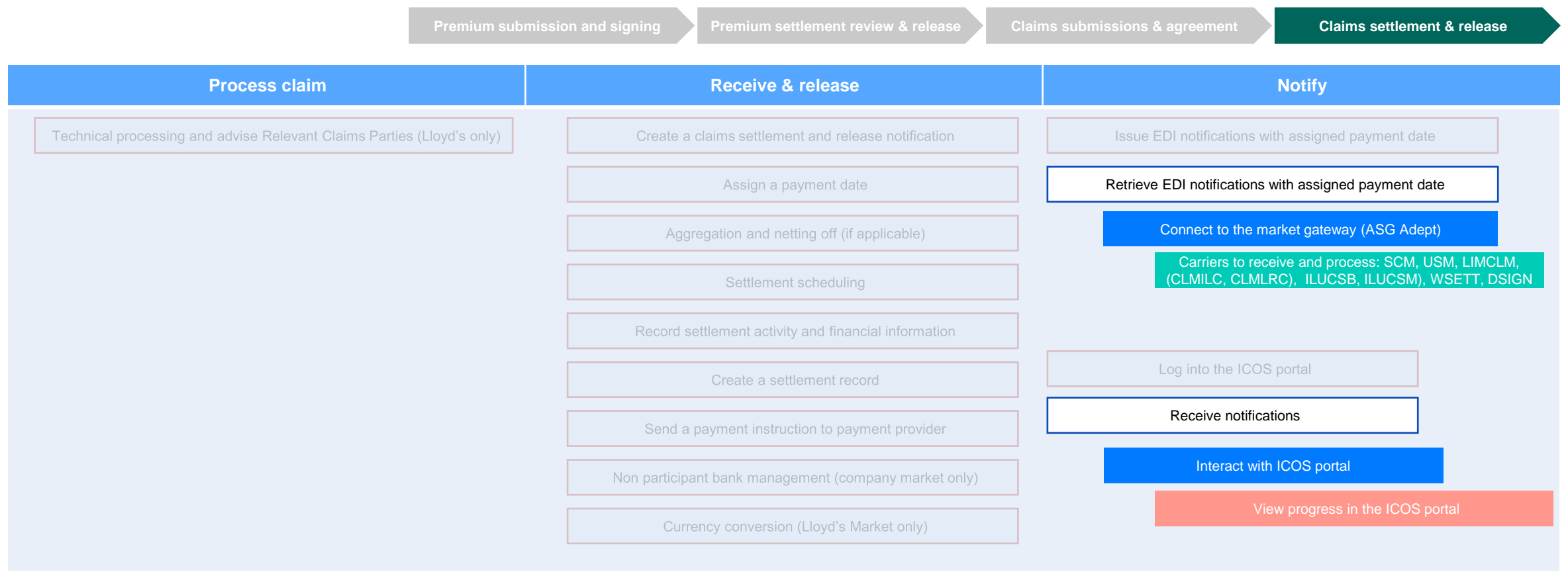

**Process owner key:** Velonetic process  $\Box$  Callier process - Callier process - Callier process - Change required

# <span id="page-37-0"></span>Velonetic

# **Carrier: adoption activities**

This section sets out the recommended practical activities to be undertaken for carriers to adopt phase one digital services successfully from the target launch date of October 2024.

**04**

**[BACK TO JOURNEYS](#page-8-0)**

31

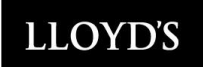

# **Carrier timeline: phase one digital services**

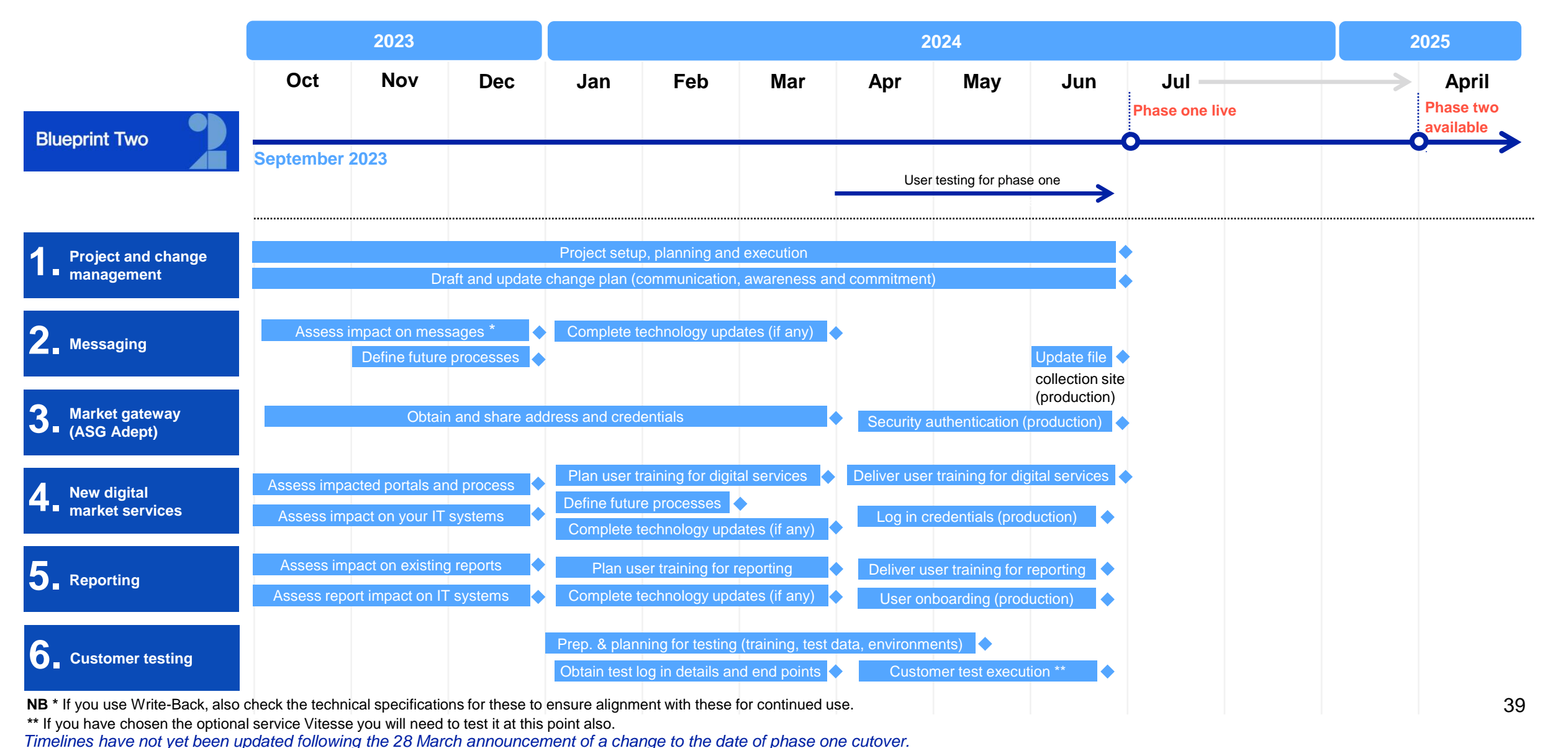

皃

# **Carrier adoption activities: project and change management**

### **Summary of the change Additional information Additional information**

- To enable effective preparation and adoption of digital phase one services it is recommended that a specific project is mobilised within your firm.
- **•** This project should have a nominated sponsor, dedicated resourcing and an agreed budget.

All firms will need to use phase one digital services from the target launch date of October 2024 to continue trading in the market. This set of digital services will utilise the new digital processing platform, with minimal impact to brokers and carriers.

### **Adoption activities:**

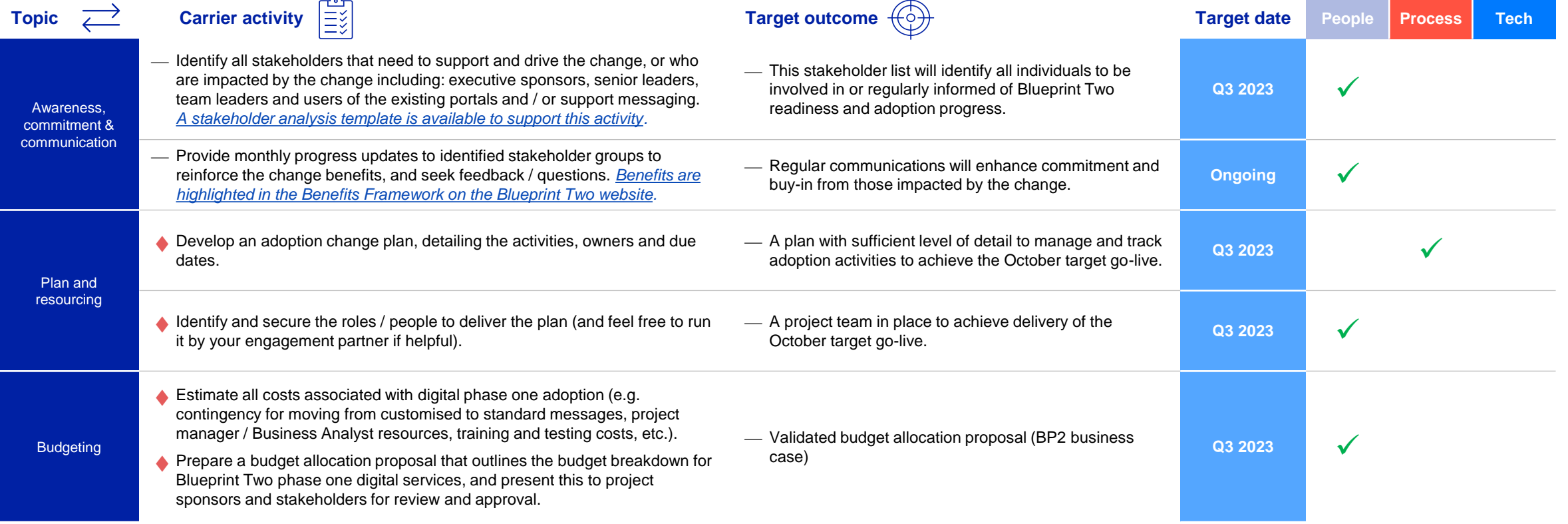

are required.

We recognise that even if one single data field changes, it may have a knock-on impact on straight through processing or require assessment of existing systems to understand if changes

As sequence numbers are needed for the mainframe but not for digital services, the field will still be included to avoid disrupting the message content, but will be reset to zero from cutover.

The final carrier EDI technical specifications can be found in [this section](#page-50-0). Vendors can use these

Carriers using Write-Back should also check the technical specifications to ensure alignment

to make any amendments required to produce or consume the new EDI messages.

# **Carrier adoption activities: messaging (1 of 2)**

## 図

### **Summary of the change Additional information Additional information**

⎯ **Change is not expected to the structure, format or data content of standard EDI messages** in digital phase one

- The programme is being run on an agile basis so there remains a slight risk that specifications for standard EDIs may need to be altered to align with the build of the digital processing services. **Any changes will be minor, and you will be notified as soon as possible.**
- All messages will go to and from the market gateway (ASG Adept), rather than the existing XAG / XDH / XSH Gateways.

⎯ **Certain EDI customisations may not be supported in the future.**

### **Adoption activities:**

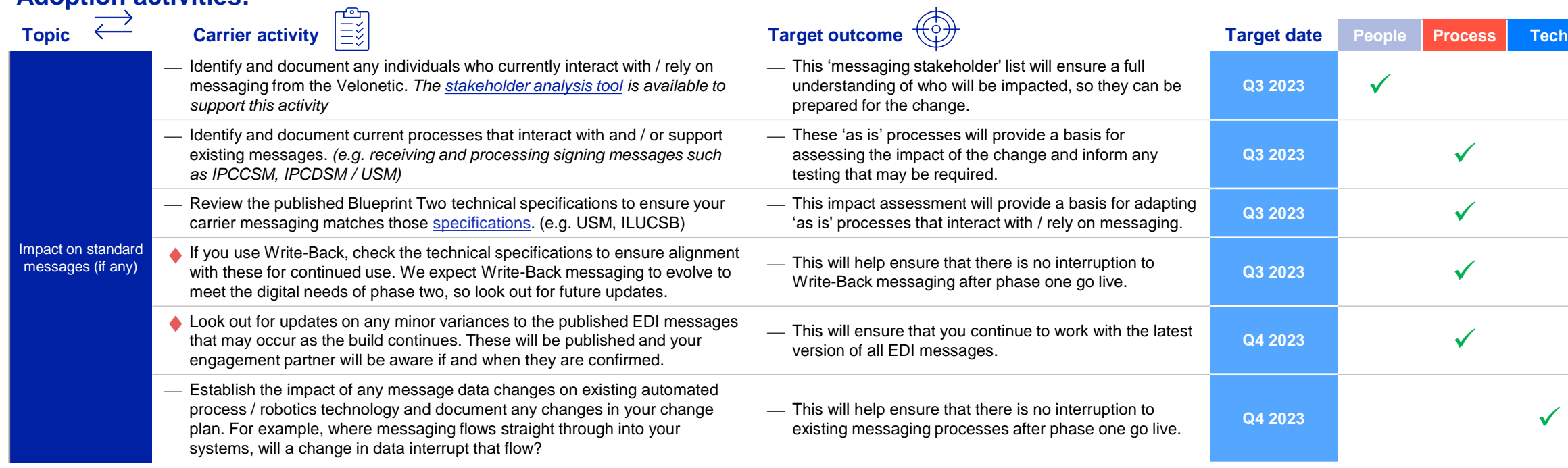

**Updated activity**

 $\bullet$ 

# **Carrier adoption activities: messaging (2 of 2)**

### **Adoption activities (continued):**

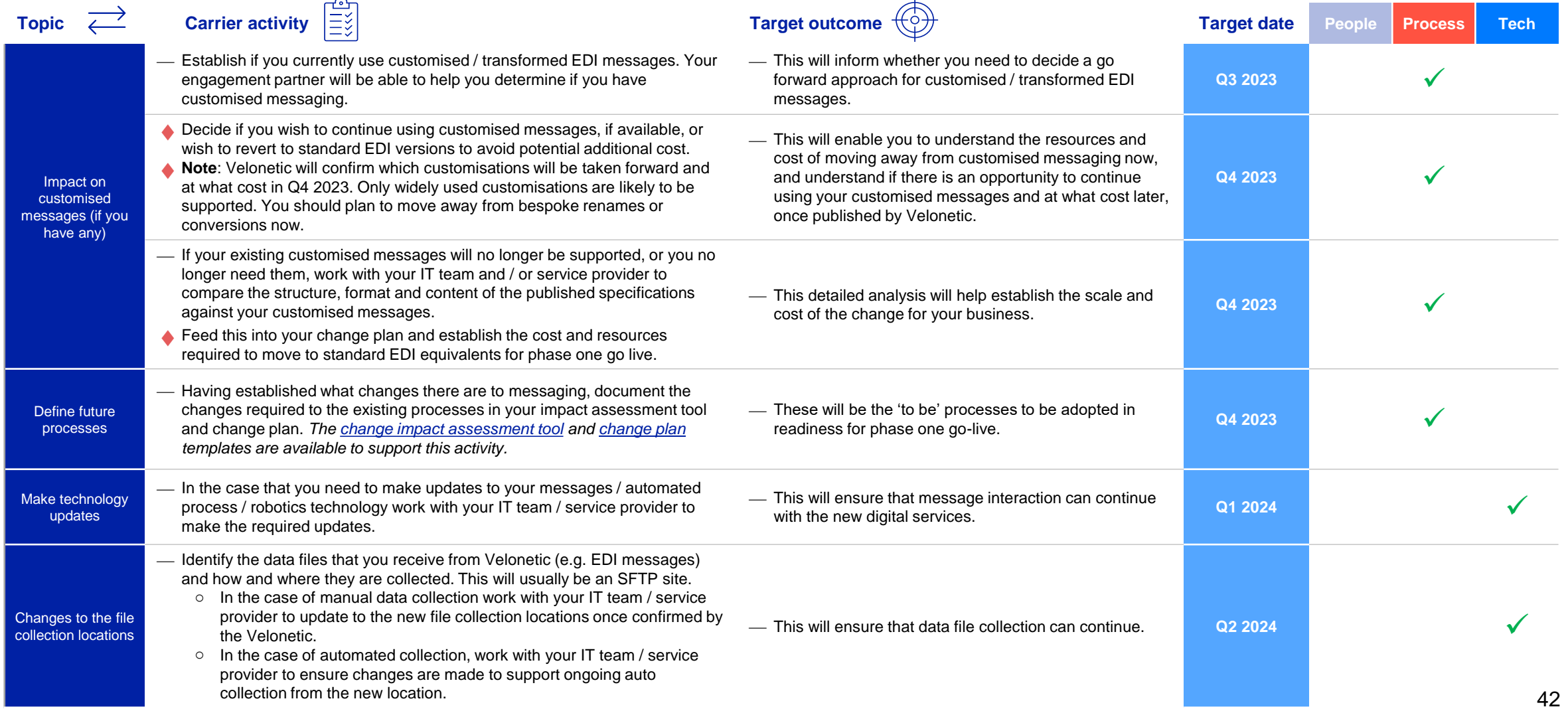

# **Carrier adoption activities: market gateway (ASG Adept)**

### **Summary of the change Additional information**

- Requirement to connect to the market gateway **(ASG Adept) for all messaging**, rather than the existing XAG / XDH / XSH Gateways.
- A **number of technology changes need to be implemented and tested** to ensure connectivity from October 2024 (target launch date). For example:
	- 1. The messaging origination point will change
	- 2. The SFTP location will change
	- 3. The security model will change requiring a new set of user profiles

- Connecting to the new market gateway (ASG Adept) is a relatively simple task. Many firms did something similar when the IMR was migrated earlier in 2023.
- More details on how to interface with the Velonetic Digital Processing Services will be provided in good time to enable testing from April 2024.
- Ahead of testing you, or your service provider, will be provided with a new IP address or URL, along with a username and password and any other credentials necessary.

### **Adoption activities:**

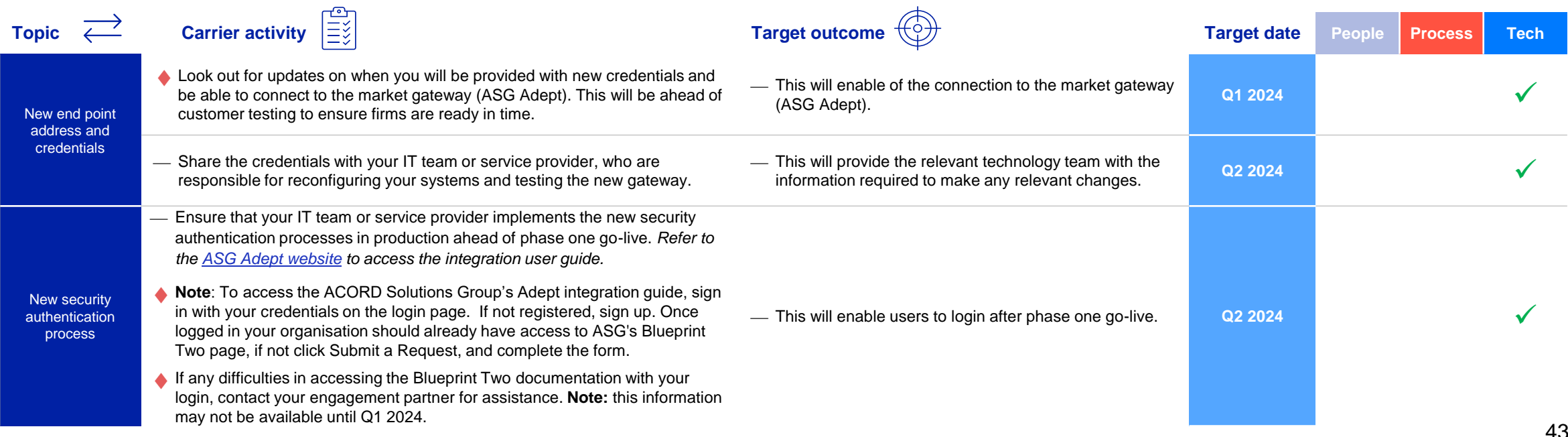

22

# **Carrier adoption activities: new digital market services (1 of 2)**

### **Summary of the change Additional information Additional information**

- Market firms will have **access to a new digital processing services** (International Premium and Claims Orchestration Services), **replacing existing portals**
- **The current functionality contained in the existing portals / applications, such as LIDS, CLASS** and ECF (XIS, XCS), **will be transferred to the new portals** (IPOS / ICOS)
- **Existing portals and applications will not be available from cutover on October 2024 (target launch)**

- New portals (IPOS and ICOS) are being introduced to help process premium accounting and settlement and claims workflow and settlement respectively for open market and delegated authority risks.
- Velonetic technicians will process and settle transactions using the new digital processing services.
- Visuals of the new IPOS / ICOS portal screens will be shared once available

### **Adoption activities:**

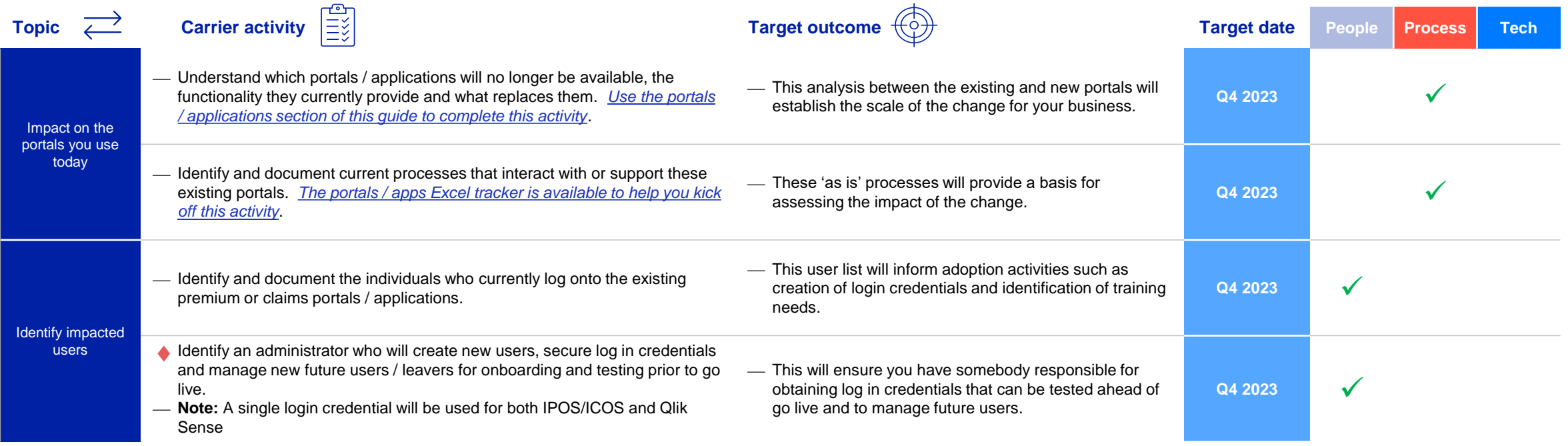

 $\bigodot$ 

# **Carrier adoption activities: new digital market services (2 of 2)**

### **Adoption activities (continued):**

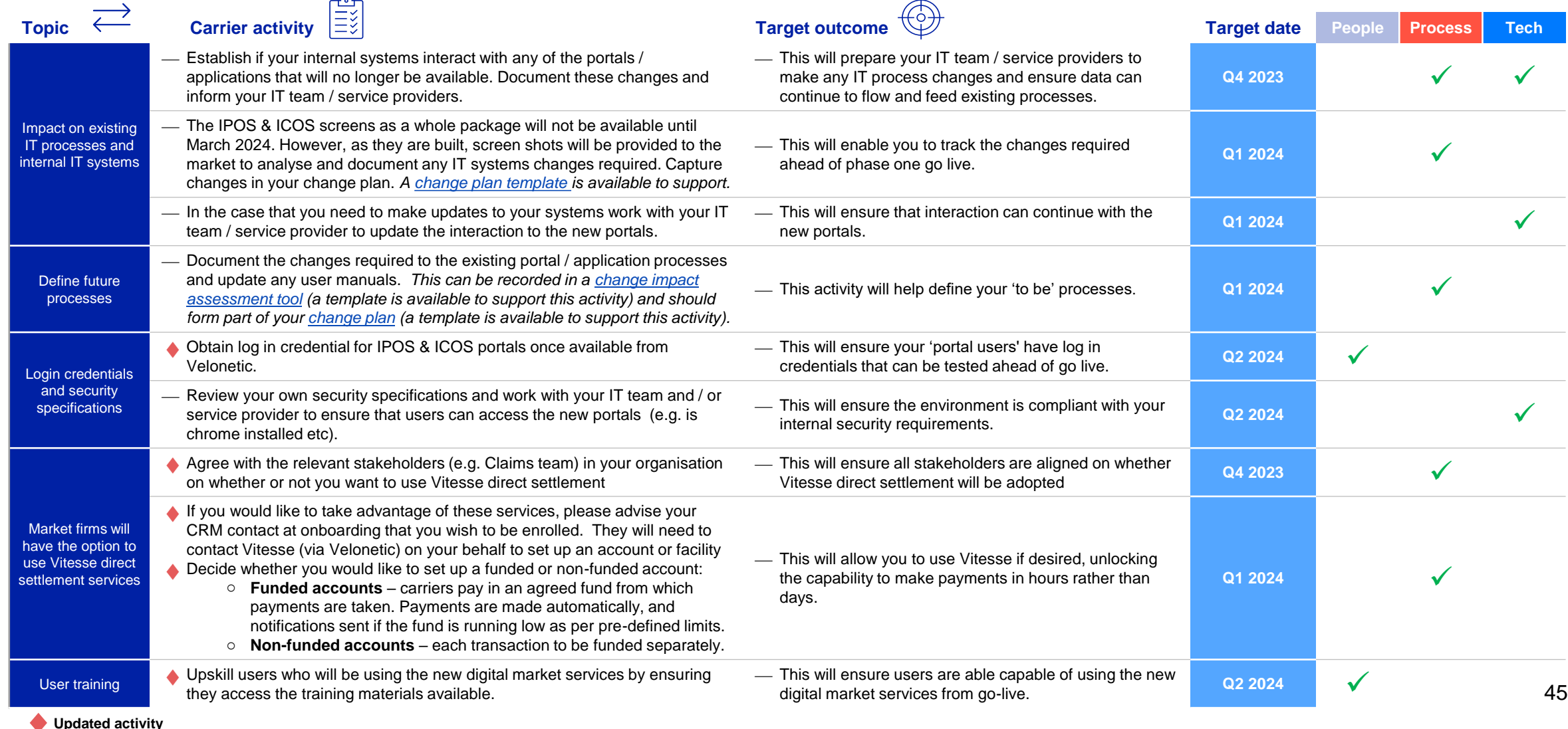

 $\mathcal{Q}$ 

# **Carrier adoption activities for phase one: reporting (1 of 2)**

### **Summary of the change Additional information Additional information**

- A **self-serve approach will be introduced to reporting** with a**ll existing reports being available** in the new digital services, including bespoke reports.
- Functionality from **existing reporting portals / apps** (e.g., Brio, Infoview) will be **replaced by the Qlik Sense reporting tool**. Qlik Sense is a web-based application, allowing users to view reports online. All reports are **downloadable from Qlik Sense in excel / CSV / PDF**. The data will be **extracted straight from IPOS / ICOS** so all **data will be the same format (no bespoking).**
- A number of **people, process and technology changes** need to be implemented to **ensure relevant reports will be received from Phase one go live.**

- ⎯ Reporting will be via a self-serve **pull capability**, allowing users to **download reports directly form the online service.** Reports will no longer be emailed to market firms
- Consideration is being given to how to automate the sending of reporting from Qlik Sense, which may initially include a download to an SFTP site as a starting point.
- All existing reports (standard or bespoke) will be available in Qlik Sense, based on the fields and data that are available today. The flexibility of Qlik Sense means that additional new reports can be set up.
- Reports can be scheduled to be available on a specific date
- Data will be updated daily via an overnight process.

### **Adoption activities:**

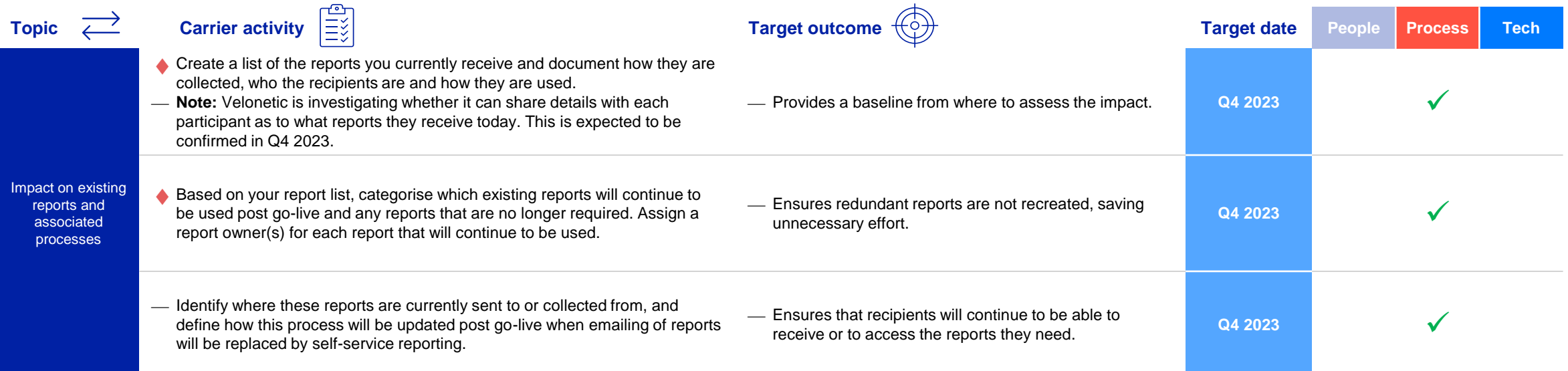

# **Carrier adoption activities: reporting (2 of 2)**

### **Adoption activities (continued):**

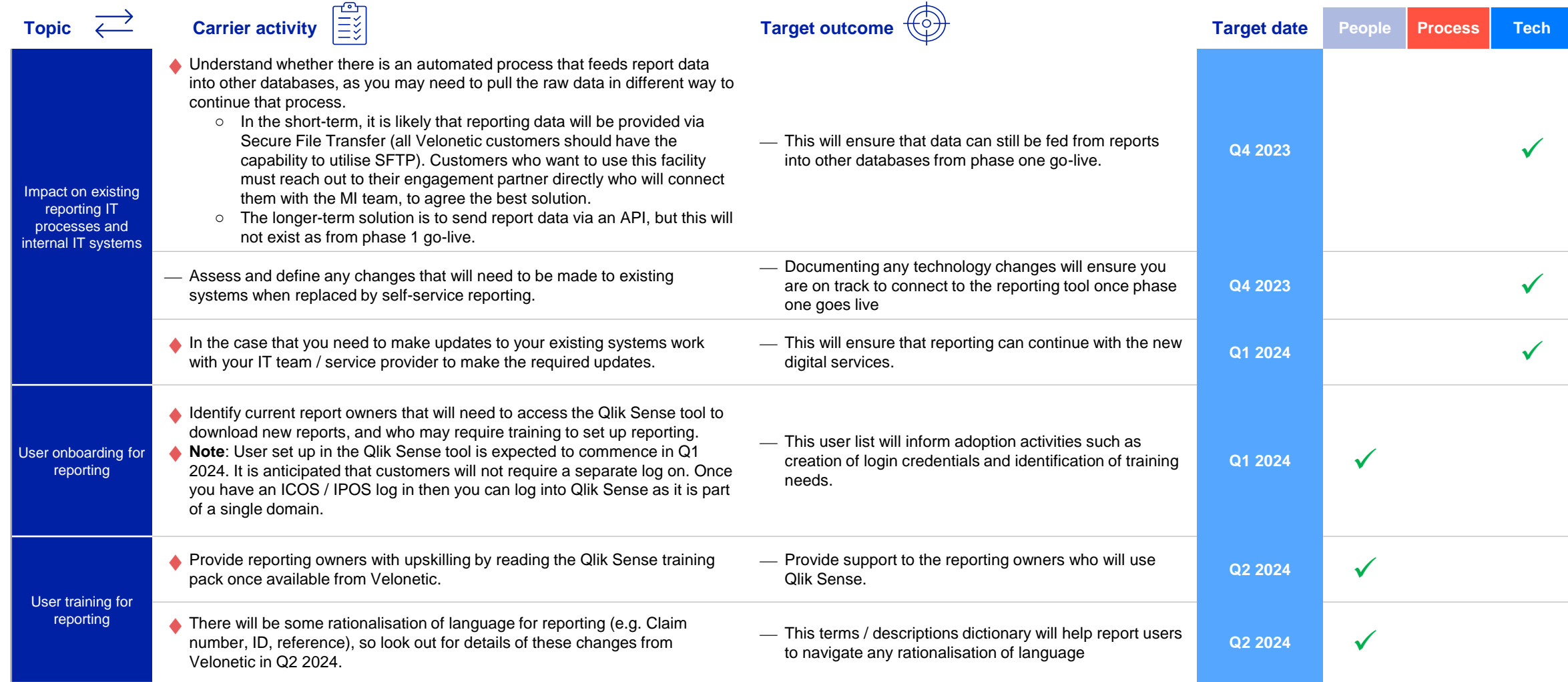

# **Carrier adoption activities: customer testing (1 of 2)**

### **Summary of the change Additional information Additional information**

- We already have some market firms involved in early testing and the learning from that will help shape the **market-wide testing that will begin in April 2024.**
- Testing scope and methodology are dependent on the **customer testing model,** which will be **communicated in the December market event.**
- **EXECT:** Service providers will need to test the digital services for their clients and access will be made available to them for the testing period.
- **New portals**, the **Qlik Sense tool** and any **updates to messaging** processes will all need to be tested prior to cutover.

- Market firms will need to sign a new Digital Processing Services Agreement (DPSA) ahead of phase one go live. This should be ready to view in January 2024. It will replace the current service agreement called FERN2.
- Every user will require log in details to access the new services and these will need to be maintained by each market firm for new joiners and leavers.
- Access to the new portals will need to be confirmed and tested

### **Adoption activities:**

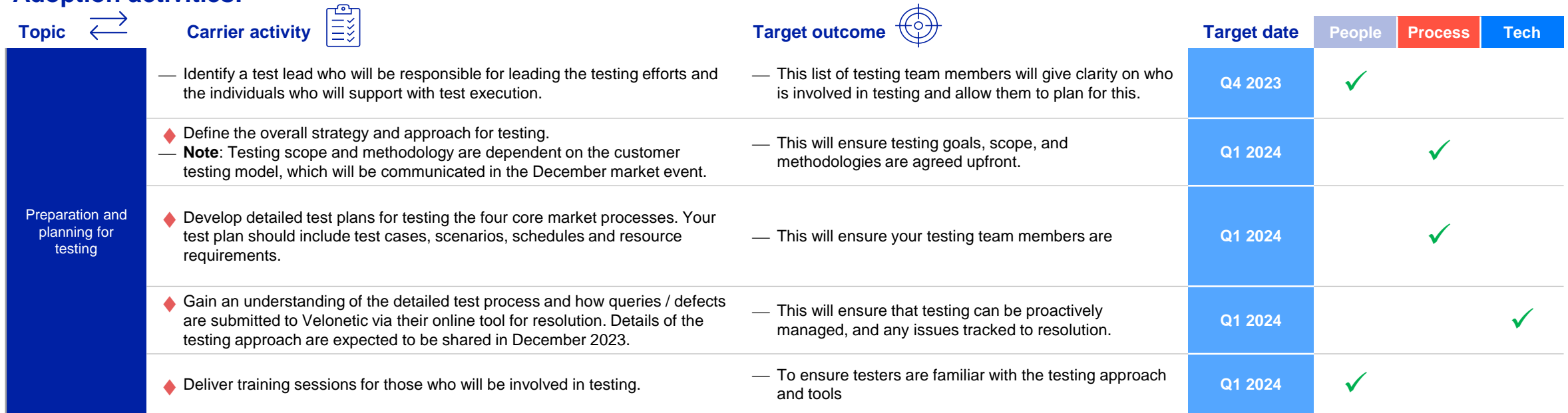

A

# **Carrier adoption activities: customer testing (2 of 2)**

### **Adoption activities (continued):**

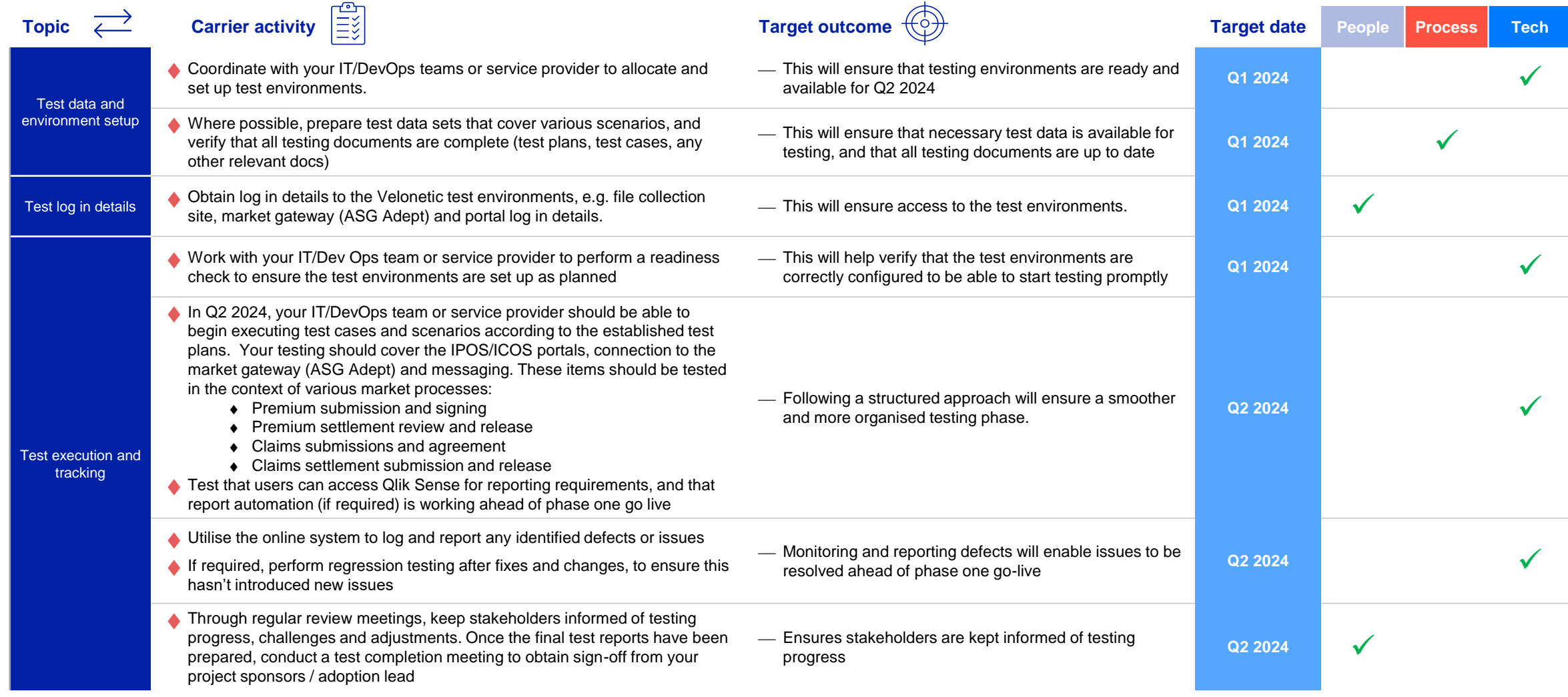

# <span id="page-49-0"></span>Velonetic

# **Carrier: messaging specifications**

This section sets out the EDI messaging specifications for carriers. Carriers will need to review this section to ensure that the format, structure and content of their EDIs have not changed changed.

**[BACK TO JOURNEYS](#page-8-0)**

51

<span id="page-50-0"></span>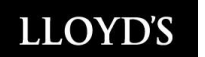

 $\hat{\mathbf{r}}$ 

# **Carrier EDI messaging specifications (1 of 3)**

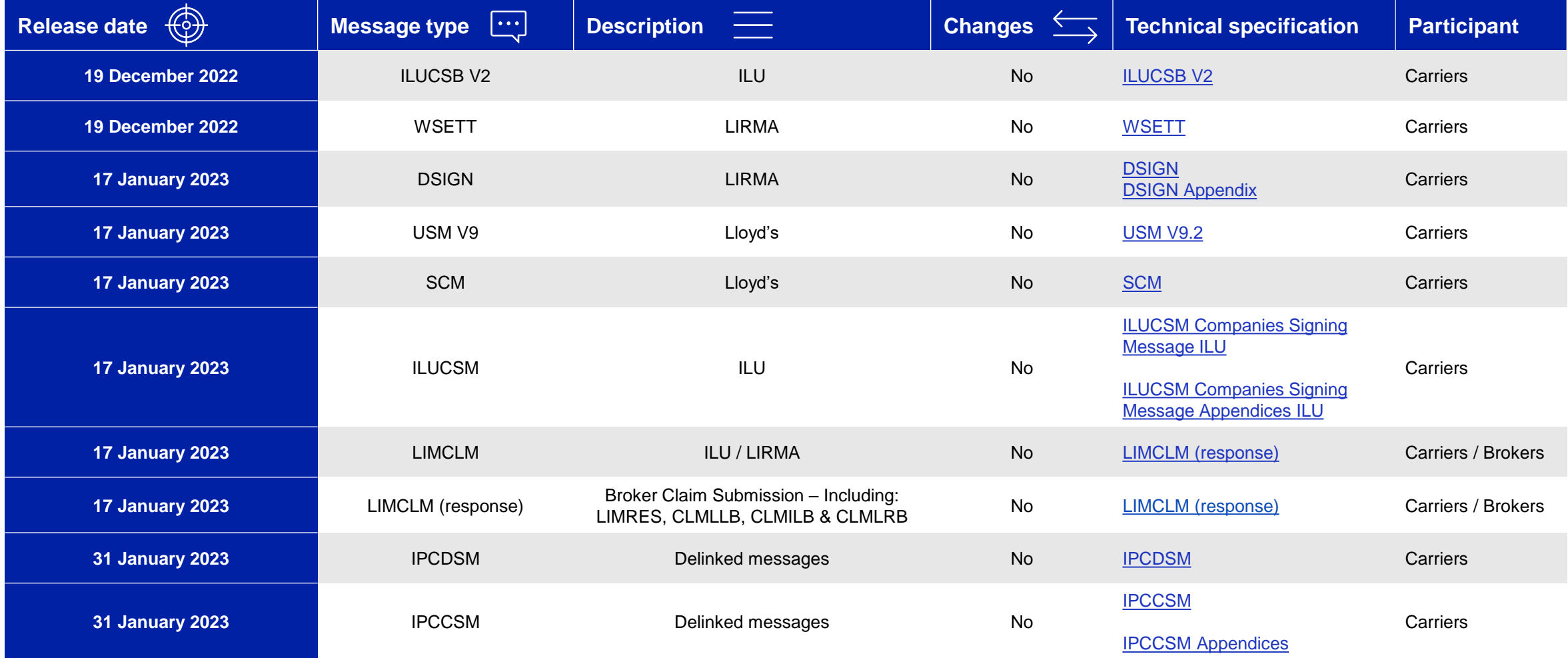

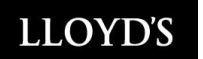

 $\bullet$ 

# **Carrier EDI messaging specifications (2 of 3)**

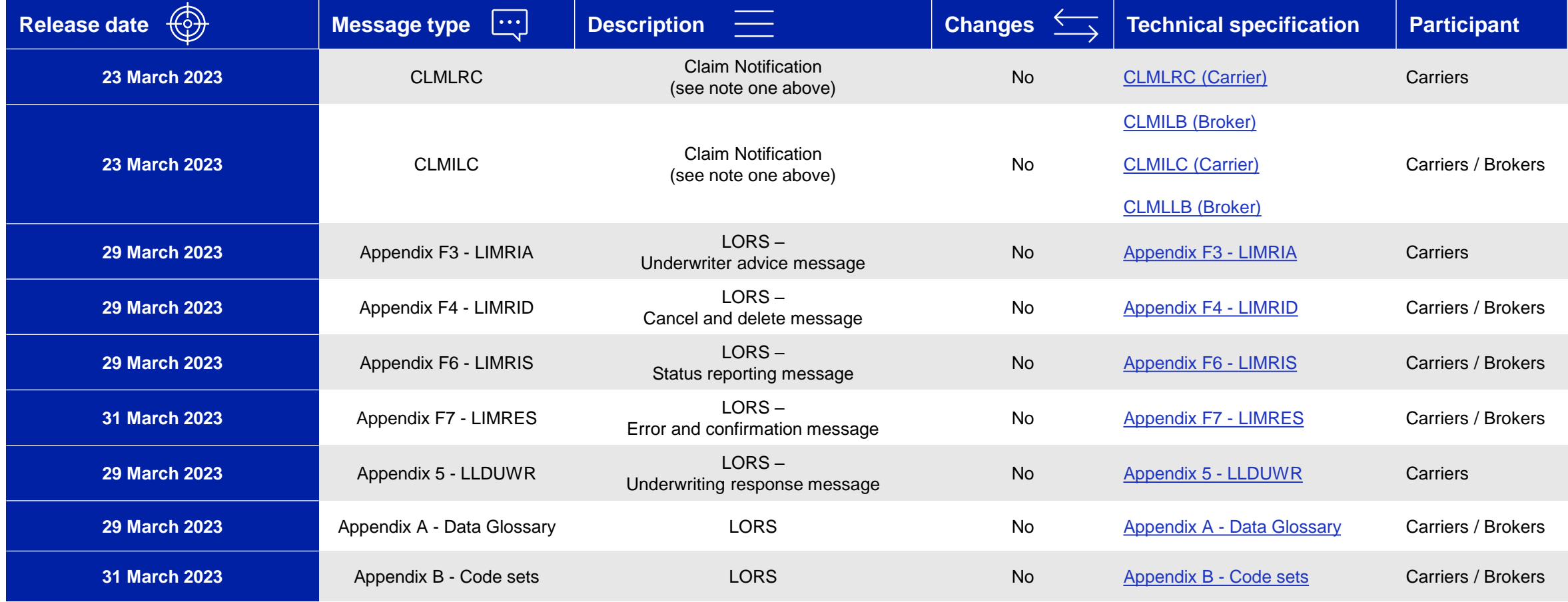

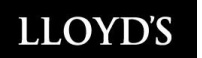

**A** 

# **Carrier EDI messaging specifications (3 of 3)**

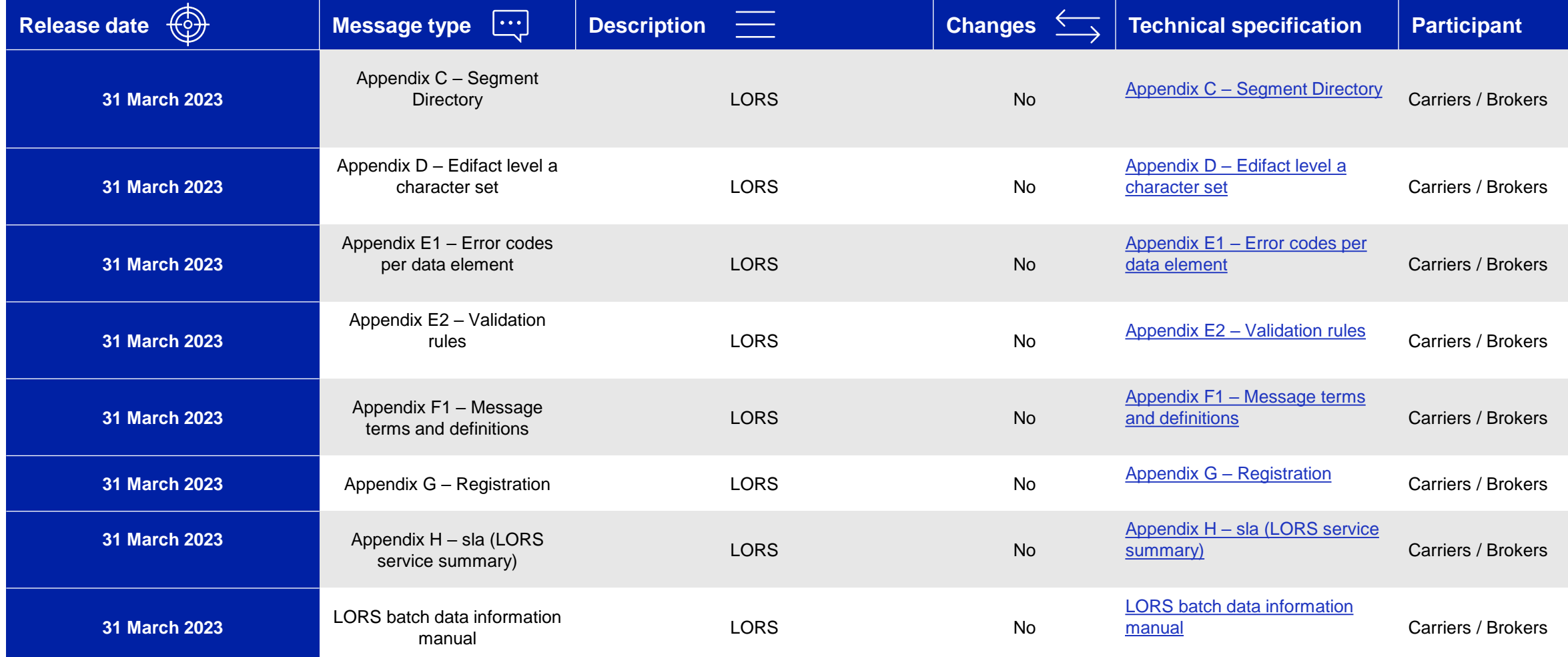

**05**

# <span id="page-53-0"></span>Velonetic

# **Changes to portals and applications**

This section sets out a list of portals and applications which will not be available from cutover from the target launch date of October 2024. You can use this section to facilitate a workshop with your team on the portals / apps currently used, the subsequent relocation of the functionality, the impact to existing IT processes and internal IT systems, and the actions you will need to take prior to cutover.

A portals [/ applications Excel tracker](https://www.velonetic.co.uk/sites/default/files/2023-10/BP2%20Phase%20one%20Portals%20and%20Apps%20Tracker.xlsx) is provided to facilitate your analysis.

**[BACK TO JOURNEYS](#page-8-0)**

54

Velonetic

**LLOYD'S** 

## **LPC / Casa services will be accessed via ICOS & IPOS from the target launch date of October 2024**

Below is a list of the portals and applications which will not be available after October (target launch) 2024. The **functionality will remain** but will be moved and **accessed differently**. The new portals / apps may require you to **access new screens via new URLs**. In some instances, you will also need **new messaging IP addresses and security protocols** as shown below.  $\overline{\phantom{a}}$ 

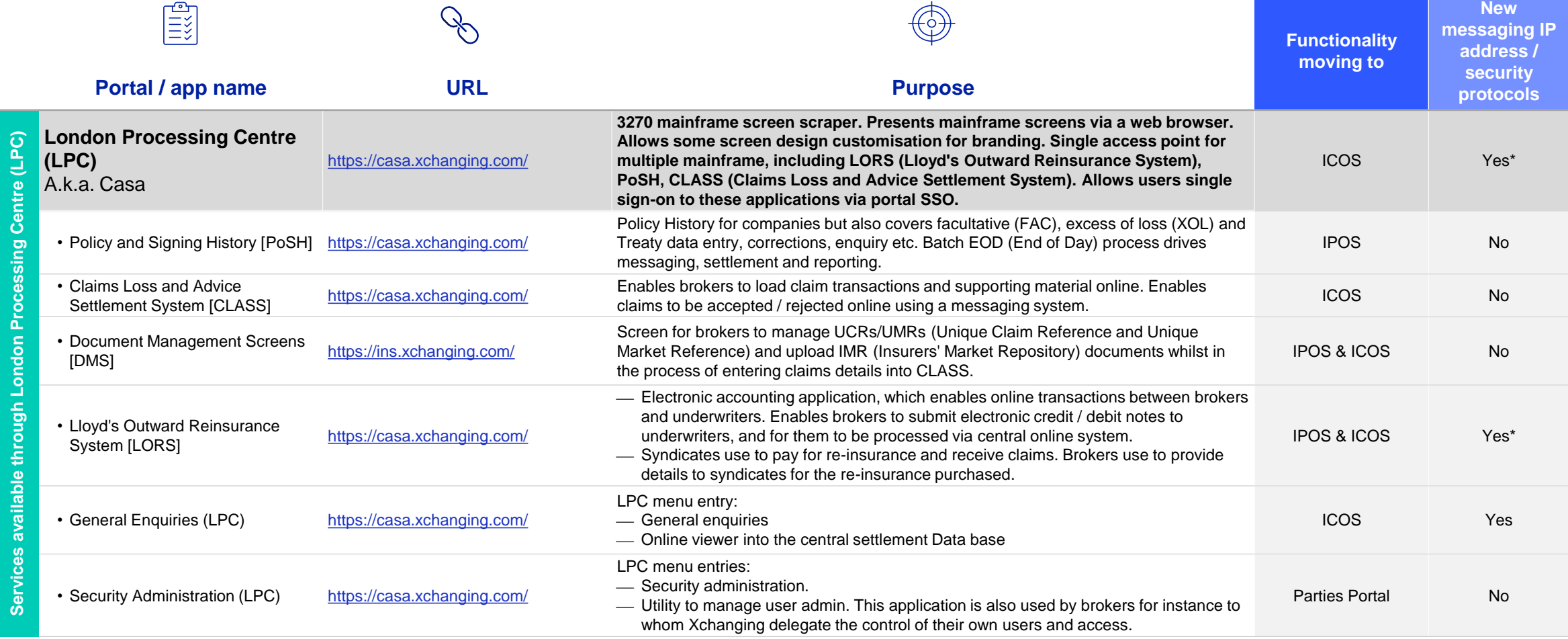

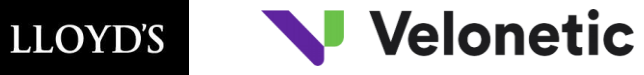

**New Artists** 

## **Insurance Portal, ECF and PbS services to be accessed via ICOS & IPOS**

Below is a list of the portals and applications which will not be available after October 2024 (target launch). The **functionality will remain** but will be moved and **accessed differently**. The new portals / apps may require you to **access new screens via new URLs**. In some instances, you will also need **new messaging IP addresses and security protocols** as shown below.

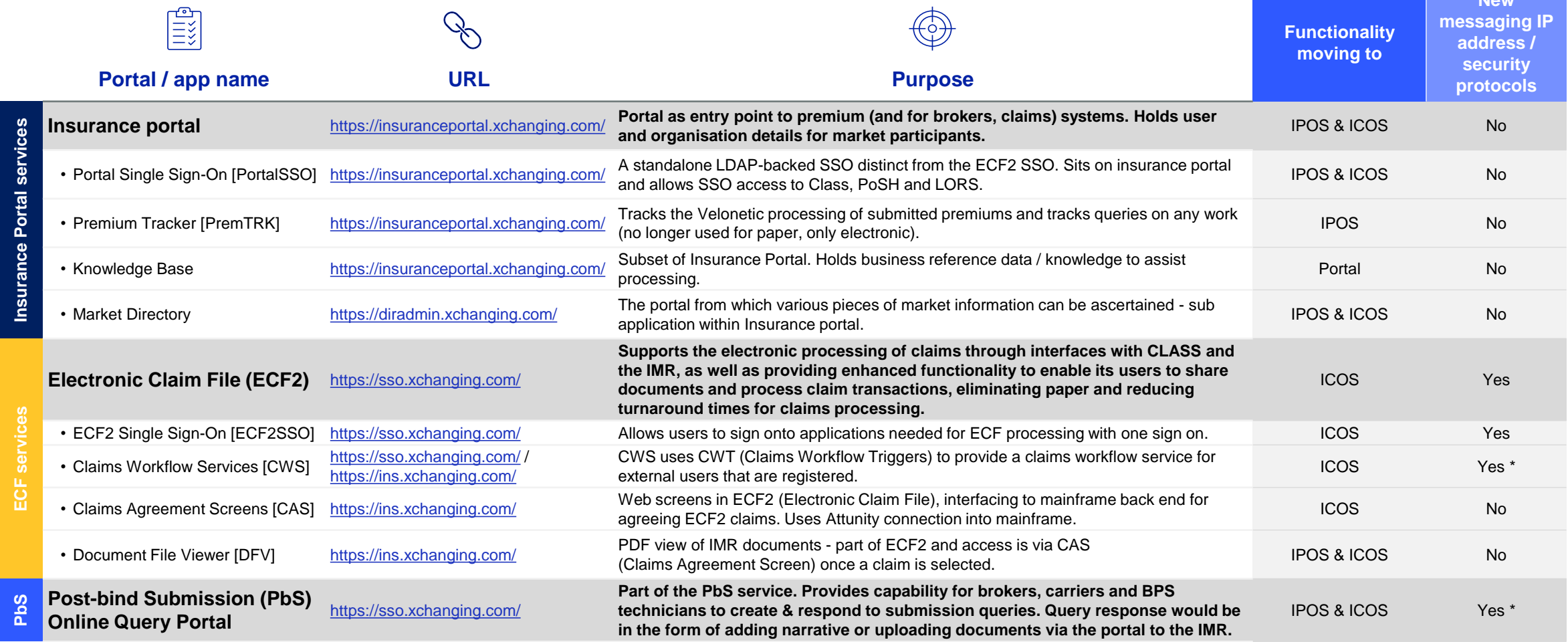

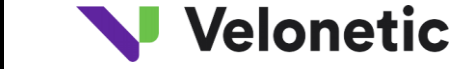

## **Reporting portals & apps being replaced by Qlik Sense from the target launch date of October 2024**

Below is a list of the portals and applications which will not be available after October 2024 (target launch). The **functionality will remain** but will be moved and **accessed differently**. The new portals / apps may require you to **access new screens via new URLs**. In some instances, you will also need **new messaging IP addresses and security protocols** as shown below.  $\overline{r}$  $\overline{\phantom{0}}$  $\rightarrow$ 

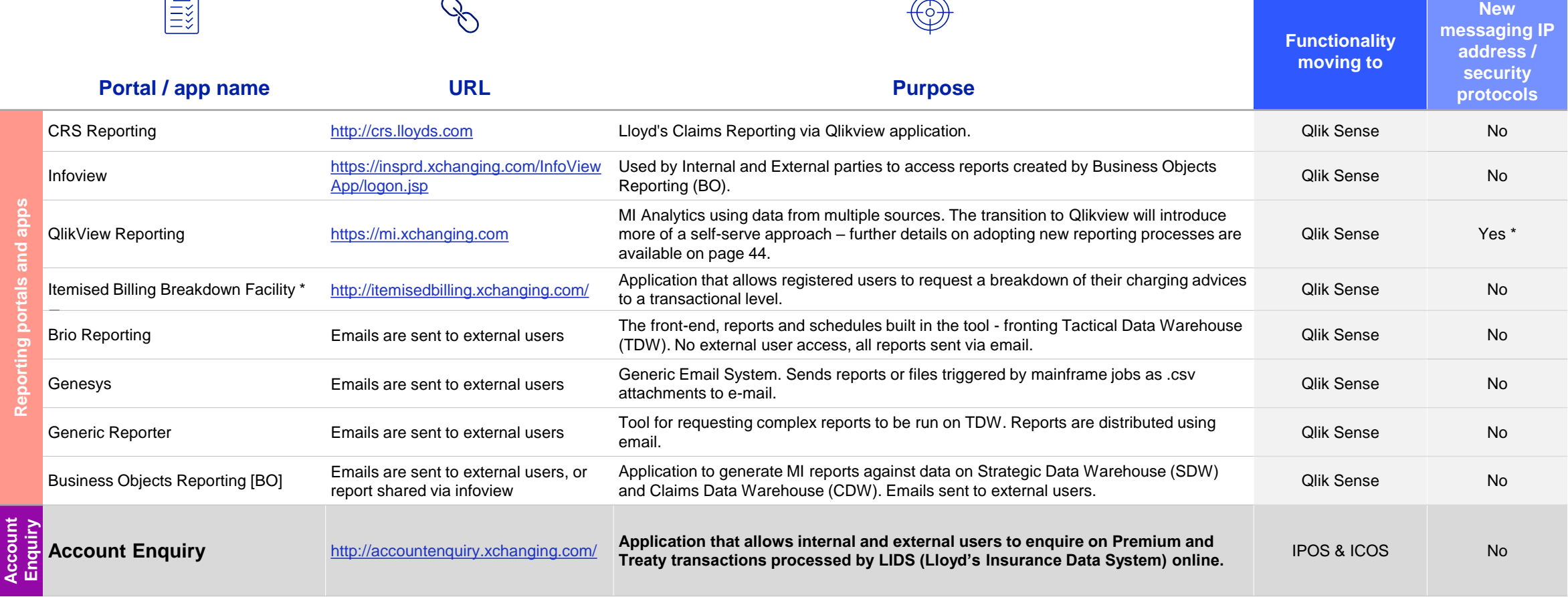

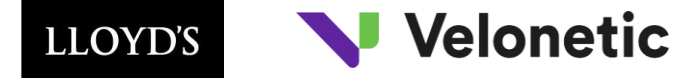

## **Portals & apps moving to the market gateway (ASG Adept), or no change**

The market gateway (ASG Adept) will require you to **access new screens via new URLs**, and will also need **new messaging IP addresses and security protocols** as shown below. However, a number of portals / apps (indicated at the bottom of the page) will not change.

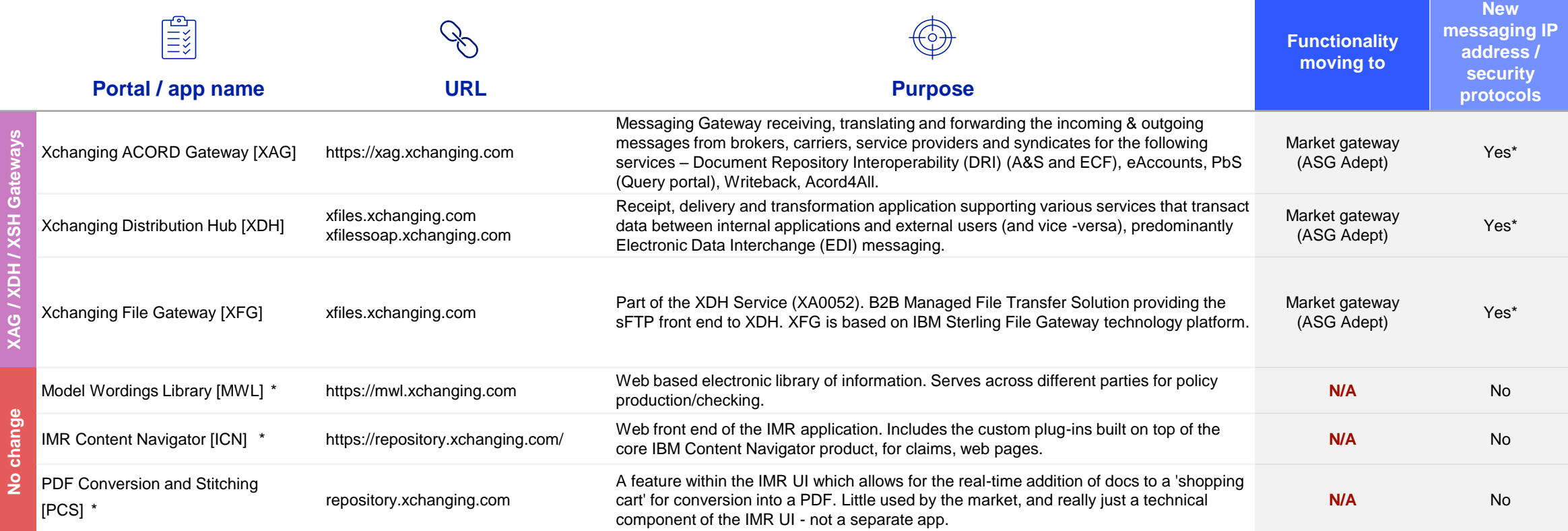

<span id="page-58-0"></span>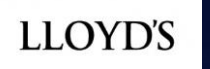

# V Velonetic

59

# **Appendix**

1. Resources and further reading

2. Glossary **06**

# <span id="page-59-0"></span>**Phase one: resources and further reading**

### **Resources and further reading**

### **Phase one**

Blueprint Two working session – [25 September 2023 \(recording and slides\)](https://www.velonetic.co.uk/blueprint-two/news/blueprint-two-working-session-september)

Blueprint Two Q&A sessions – 10 July 2023 [\(recordings](https://www.velonetic.co.uk/blueprint-two/news/blueprint-two-qa-sessions) and slides)

Blueprint Two working session – 19 June 2023 [\(recording](https://www.velonetic.co.uk/blueprint-two/news/blueprint-two-working-session-june) and slides)

User [journeys](https://www.velonetic.co.uk/blueprint-two/user-journeys)

Market [association](https://www.velonetic.co.uk/blueprint-two/playbooks) playbooks

Benefits [framework](https://www.velonetic.co.uk/blueprint-two/benefit-framework)

[FAQs](https://www.velonetic.co.uk/blueprint-two/frequently-asked-questions)

[EDI specifications](https://www.velonetic.co.uk/blueprint-two/edi-information)

### **Related to this guide**

[Stakeholder](https://view.officeapps.live.com/op/view.aspx?src=https%3A%2F%2Fassets.lloyds.com%2Fmedia%2Ff511319a-0e3a-4282-96bb-9add9a0a50b1%2FBP2%2520Stakeholder%2520Analysis%2520Tool%25202023.xlsx&wdOrigin=BROWSELINK) Analysis Tool

Change Impact [Assessment](https://view.officeapps.live.com/op/view.aspx?src=https%3A%2F%2Fassets.lloyds.com%2Fmedia%2F2f9fd3e8-46de-4bf9-9dd1-f10ab0bb9832%2FBP2%2520Change%2520Impact%2520Analysis%2520Tool%25202023.xlsx&wdOrigin=BROWSELINK) Tool

[Change Plan Template](https://view.officeapps.live.com/op/view.aspx?src=https%3A%2F%2Fassets.lloyds.com%2Fmedia%2Feaad7f4f-2ba1-4fe2-a29e-66f4eae763e4%2FBP2%2520Change%2520Plan%2520Template%25202023.xlsm&wdOrigin=BROWSELINK)

Portals / Applications [Tracker](https://www.velonetic.co.uk/sites/default/files/2023-10/BP2%20Phase%20one%20Portals%20and%20Apps%20Tracker.xlsx) (Excel)

### **Key links**

[Blueprint](https://www.velonetic.co.uk/blueprint-two) Two website [Engagement](https://www.velonetic.co.uk/blueprint-two/our-engagement-communities) Partners

**Background reading** [Phase one overview](https://www.velonetic.co.uk/blueprint-two/find-out-more/phase-one) [Blueprint Two Solutions](https://www.velonetic.co.uk/blueprint-two/solutions) [Quarterly Progress Update](https://www.velonetic.co.uk/blueprint-two/quarterly-progress-updates)

**Other useful links:** London Market Group Data [Council](https://lmg.london/data-council/) [ACORD](https://www.acord.org/) Core Data [Record](https://www.lloyds.com/conducting-business/requirements-and-standards/core-data-record) (CDR) [LIMOSS Market](https://limoss.london/market-business-glossary-mbg) Business Glossary

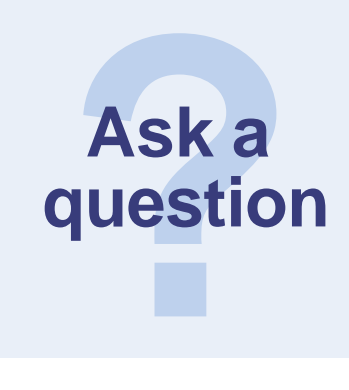

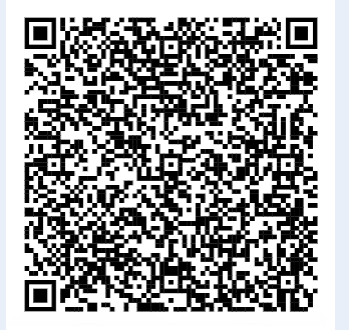

# **Glossary**

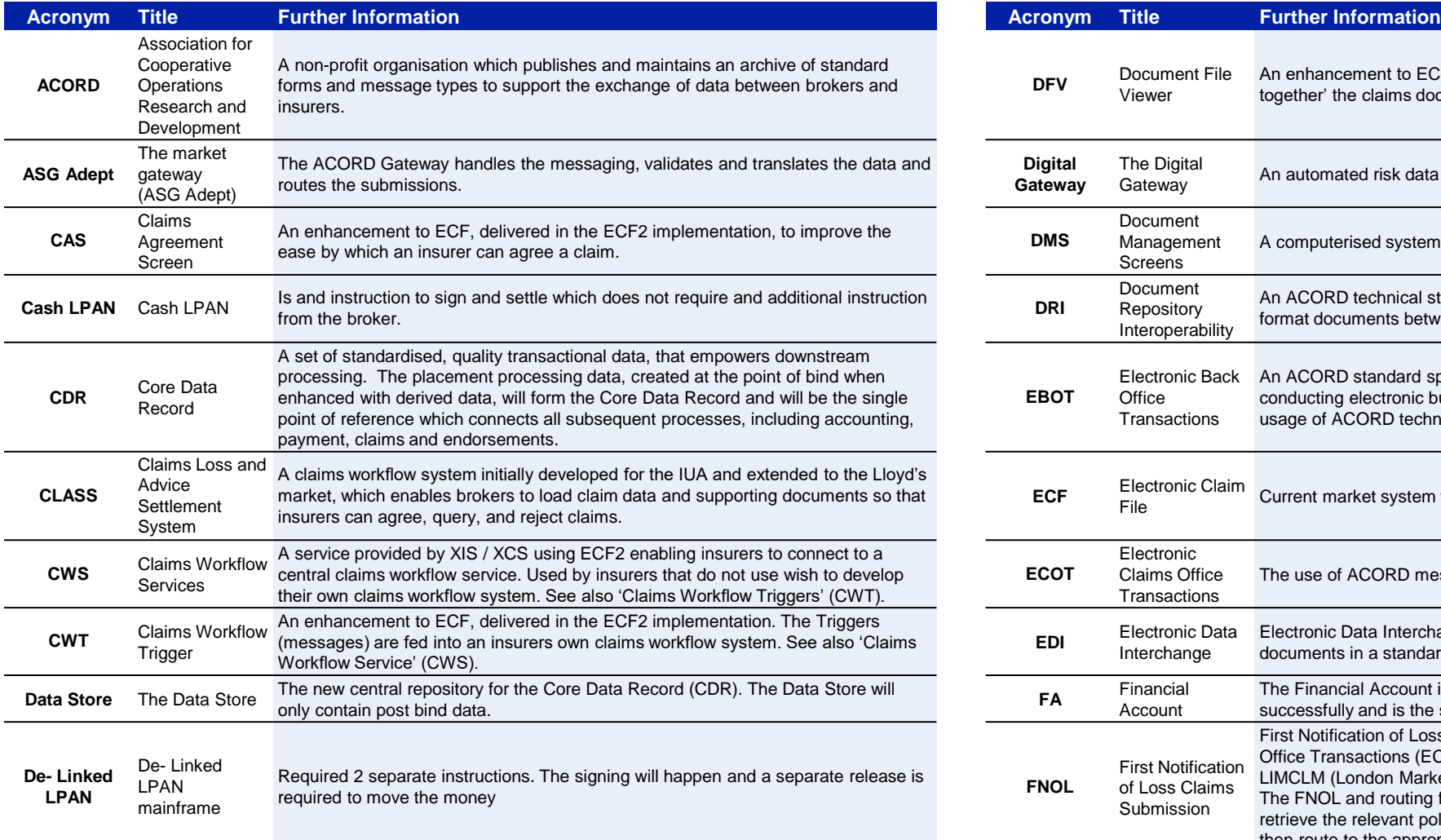

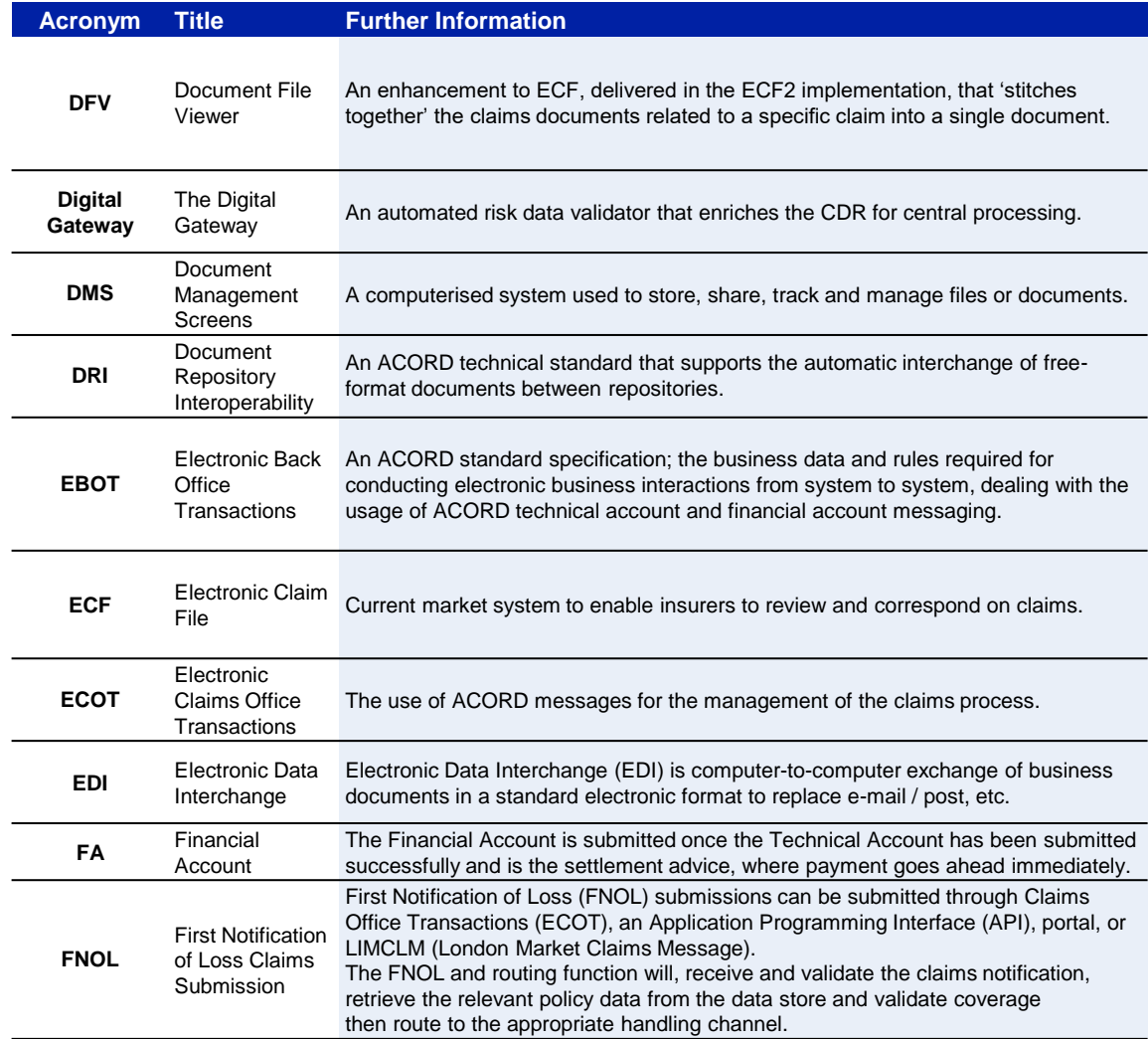

LLOYD'S Velonetic

# **Glossary**

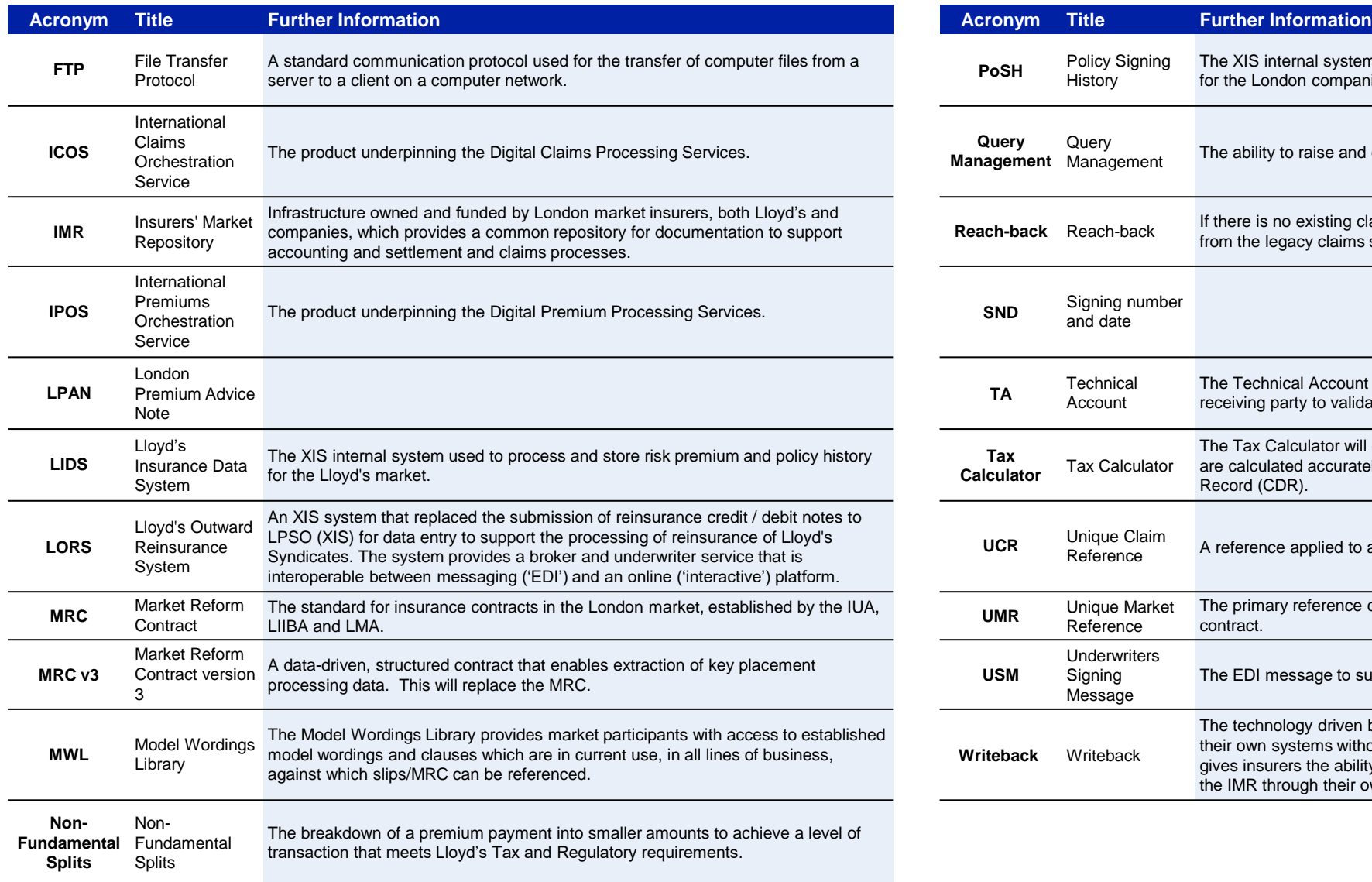

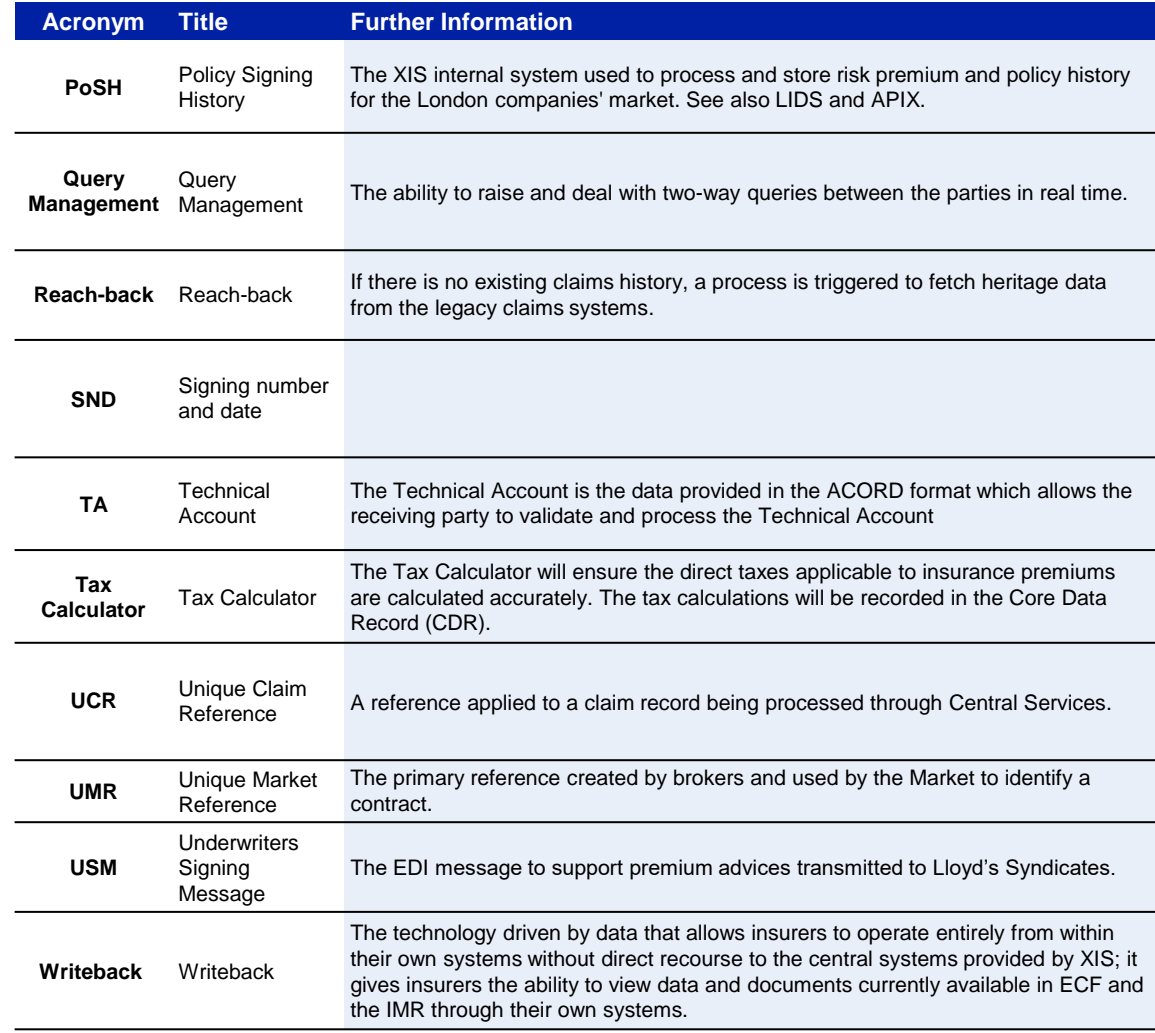